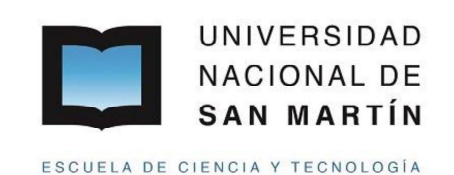

**UNIVERSIDAD NACIONAL DE SAN MARTIN ESCUELA DE CIENCIA Y TECNOLOGIA**

Tesis de Licenciatura en Diagnóstico Por Imágenes

# *"Métodos de cuantificación cerebral con ROI´s a partir de imágenes de Resonancia Magnética y <sup>18</sup>F-FDG en sujetos con distribución normal"*

Estudiante: Tec. Fernando Ariel Castellano

Director: Lic. Leandro Urrutia

Co-directora: Bioing. Magdalena Ponce de León

Lugar de trabajo: Centro de Imágenes Moleculares - FLENI

Jurado:

1.

2.

3.

Agosto 2020

# *Agradecimientos*

Esta tesis representa el cierre de una de las etapas más lindas que viví a lo largo de los últimos años, en el que han participado varias personas a quienes quiero agradecer.

A mi familia, por brindarme el apoyo que necesité para seguir adelante en la carrera.

A mi madre, por incentivarme siempre a tener una profesión.

A mi mujer Flavia, mi compañera de ruta. Por estar siempre presente desde el inicio de este trabajo, dándome la fuerza y el apoyo, aun en los momentos más difíciles.

A mi director de tesis, Leandro Urrutia. Por su sabiduría y confiar en mí durante este tiempo.

A mi co-directora de tesis, Magdalena Ponce de León. Por su conocimiento en programación, dedicación y paciencia que me ha transmitido.

A mis compañeros de servicio de PET-CT del Centro de Imágenes Moleculares.

A la Licenciada Nadia Levanovich, por estar siempre dispuesta a responder mis dudas.

A la directora del Centro de Imágenes Moleculares, la Dra. Silvia Vázquez por darme el espacio y las herramientas para llevar a cabo esta tesis.

A la Dra. Yanina Bérgamo por estar disponible a las consultas necesarias.

A todos y cada uno de ellos, gracias.

# *Resumen*

La evaluación del metabolismo cerebral en los estudios de Tomografía por Emisión de Positrones (PET, por sus siglas en inglés) con <sup>18</sup>F-FDG se realiza tradicionalmente de manera cualitativa a partir de una inspección visual de las imágenes, siendo de necesidad en ocasiones la obtención de parámetros cuantitativos. La cuantificación por regiones de interés (ROI) permite el análisis segmentado a partir de la subdivisión cerebral bajo criterios anatómicos y/o funcionales. Las estrategias más precisas basan las cuantificaciones de las imágenes PET a partir de ROIs generadas por la segmentación estandarizada de imágenes de Resonancia Magnética (RM). Estas estrategias tienen un alto costo computacional y requieren de la información proveniente de ambas modalidades (PET y RM). Alternativamente, es posible la cuantificación directa sobre las imágenes PET a partir de la segmentación de dichas imágenes previamente normalizadas a un espacio estándar, omitiendo la necesidad de la información neuroanatómica apotrada por RM.

El objetivo de este trabajo fue analizar el nivel de concordancia de ambas estrategias. La cuantificación directa sobre imágenes de <sup>18</sup>F-FDG se implementó por dos métodos (ANTs y SPM12) y fue contrastada con una estrategia basada en imágenes de Resonancia Magnética (FreeSurfer). Dichos procesos se compararon a partir de su aplicación sobre sujetos con distribución normal de <sup>18</sup>F-FDG y se evaluó su eficiencia en la detección de regiones afectadas sobre sujetos patológicos.

A partir de los resultados obtenidos, se ha podido determinar que si bien existe una concordancia global entre los métodos (FreeSurfer y ANTs), el mismo análisis realizado a nivel de las ROIs presenta valores con diferencias significativas en una gran parte de las regiones cerebrales (FreeSurfer vs ANTs y FreeSurfer vs SPM12). En consecuencia, si bien los métodos ANTs y SPM12 salvan las dificultades relacionadas a contar con información de ambas modalidades, es necesario considerar que los resultados cuantitativos no pueden utilizarse en conjunto entre los distintos métodos.

Por otra parte, ANTs y SPM12, han mostrado un desempeño consistente con altos resultados de sensibilidad y especificidad en la clasificación de patologías sin requerir de la información de RM, por lo que su implementación resulta de interés para este tipo de análisis.

Estos resultados indican que, si bien no se verifica una concordancia cuantitativa en todas las regiones cerebrales, según lo expresado por las comparaciones estadísticas, sí existe concordancia en la determinación de regiones patológicas para cada método, de manera que en un análisis de clasificación, se identificarán las mismas regiones patológicas con independencia del método utilizado.

# *Índice*

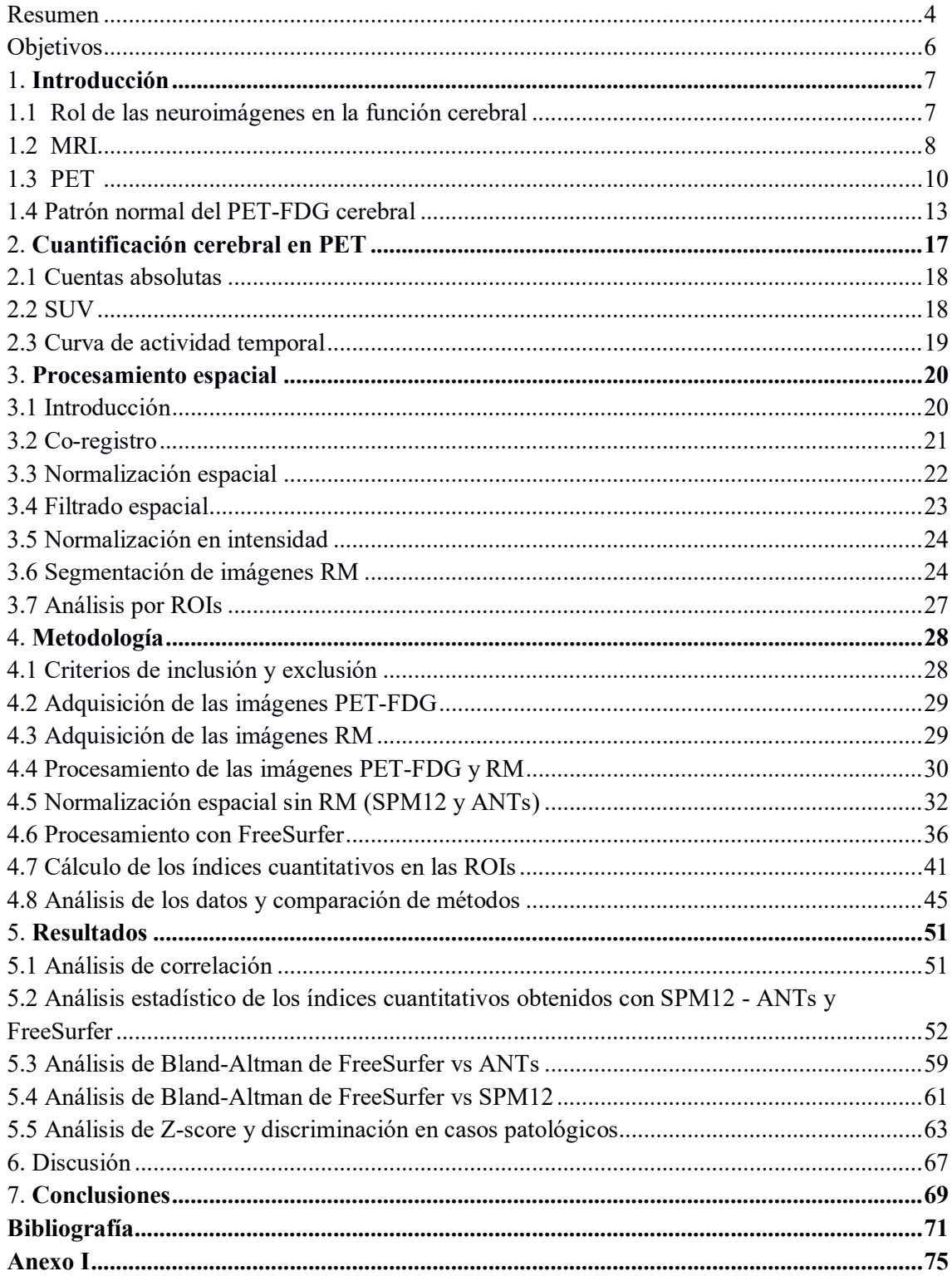

# *Objetivos*

1- Estudiar estrategias de cuantificación cerebral, en sujetos con distribución normal del radiotrazador <sup>18</sup>F-FDG, a través de la segmentación de la corteza en regiones de interés (ROIs) definidas a partir de distintos métodos de cuantificación.

2- Analizar, mediante test estadístico apropiado, el nivel de concordancia y la existencia de diferencias significativas en la cuantificación resultante de los métodos evaluados.

3- Evaluar la capacidad de detección de zonas hipometabólicas de los métodos implementados a partir del análisis de puntajes Z (z-score) de un grupo patológico.

# *1. Introducción*

## *1.1 Rol de las neuroimágenes en la función cerebral*

La neuroimágen es un conjunto de técnicas dentro de la neurología médica que obtienen imágenes de los órganos y tejidos del sistema nervioso central, en particular el cerebro. Desde su creación han demostrado un amplio desarrollo, su evolución ha sido significativa a partir de la introducción de sistemas analógicos y digitales aplicados a la adquisición y procesamiento de las mismas [1].

Tradicionalmente el cerebro era explorado a través de la observación del comportamiento y exámenes post-mortem. La aparición de los primeros procedimientos de imágenes a principios del siglo XX permitía estudiarlo en vivo de forma invasiva, como por ejemplo, la neumoencefalografía [2].

Hoy en día es posible evaluar mediante las nuevas técnicas de neuroimágenes no solo desde el punto de vista estructural convencional sino también el aspecto funcional y metabólico del cerebro de maneras separadas o a través de fusión de imágenes que generan información complementaria morfo-funcional de gran utilidad en el análisis de patrones de normalidad o patologías para su posterior abordaje quirúrgico o tratamiento.

Sus principales aplicaciones están dadas en la práctica clínica e investigación biomédica y actualmente se clasifican en dos grupos:

## *Neuroimágen Estructural:*

Las imágenes estructurales permiten la detección de lesiones anatómicas y alteraciones del parénquima cerebral. Las modalidades más empleadas para su obtención son la Tomografía Computada (*TC*) y la Resonancia magnética estructural (*RM*). En el entorno clínico, la información que proporcionan estas técnicas permite orientar, en muchos casos, a un diagnóstico exacto y formular un plan de tratamiento acorde a cada patología. En el campo de la investigación, la neuroimágen estructural permite comprender la neuroanatomía a nivel individual y grupal [3].

## *Neuroimágen Funcional*:

Las imágenes funcionales se caracterizan por obtener imágenes del cerebro capaces de diferenciar zonas funcionalmente activas de las que no lo están, es decir, zonas cerebrales que cambian su actividad fisiológica y metabólica en relación a procesos o alguna actividad. Ejemplos de estas técnicas son el SPECT (*Single Photon Emission Computed Tomography),*  PET (*Positron Emission Computed Tomography)* y Resonancia magnética funcional (*RMf*) que detectan cambios en el flujo sanguíneo o en el metabolismo cerebral.

Técnicas de medicina nuclear como el SPECT y PET poseen un gran potencial de sensibilidad, aportando información importante en la detección de ciertas enfermedades en etapas pre-clínicas antes que el daño cerebral estructural irreversible se produzca, como sucede en el grupo de las patologías neurodegenerativas [4].

A continuación se describen las principales técnicas de neuroimágen utilizadas en este trabajo.

#### *1.2 Imagen de Resonancia Magnética (MRI)*

La imagen por resonancia magnética se basa en las propiedades mecánico-cuánticas de los núcleos atómicos, siendo el de mayor sensibilidad el de hidrogeno. Al estar el paciente dentro de un campo magnético, fuerza a que todos los átomos de hidrógenos de los tejidos se alineen en una dirección (vector). A través de pulsos de radiofrecuencia externos, se transmite energía a la zona de interés, lo que cambia la dirección de magnetización de tal manera que se genera una señal de retorno que es captada por una bobina receptora y transmitida a la consola del equipo. Combinando pulsos de radiofrecuencia se pueden obtener distintas "secuencias" que permiten contrastar los diferentes tejidos [5]. Los parámetros físicos básicos que se utilizan dentro de las secuencias para acentuar esta diferenciación son el tiempo de eco (TE) y el tiempo de relajación (TR) obteniendo como resultado, imágenes potenciadas en los diferentes tiempos de relajación propios de los tejidos T1, T2 o densidad protónica. En ponderación T2 el líquido posee una señal hiperintensa mientras que la grasa una señal hipointensa, mientras que en la ponderación T1 el líquido posee una señal hipointensa y la grasa hiperintensa. La densidad protónica posee un contraste intermedio, que depende fundamentalmente de la cantidad de protones existentes en el voxel (figura 1).

La denominación y siglas de las secuencias que se encuentran en la práctica diaria dependen de cada fabricante, pero en general se pueden dividir en los siguientes grupos:

- 1) Espín Eco (SE): es la secuencia más elemental, conocida y utilizada en la resonancia magnética. Produce un contraste estándar entre los tejidos que depende de los tiempos de relajación anteriormente citados. La potenciación en T1 se obtiene combinando un TR corto y TE corto; la potenciación en densidad protónica (DP) con un TR largo y un TE corto, y la potenciación en T2 con un TR y TE largo. Generalmente son las que logran una mejor resolución espacial, a costa de tener una mayor duración (hasta 10 min) por lo que son limitadas en estudios que requieren rapidez [6].
- 2) Gradiente Eco (GRE): son secuencias de menor resolución espacial pero de mayor rapidez ya que permite utilizar TR más cortos. Su aplicación está dada en imágenes cardíacas dinámicas, angiografía por RM y en técnicas avanzadas como la evaluación

de la perfusión o la viabilidad de tejidos. A su vez, dentro de esta categoría existe un grupo de secuencias GRE "rápidas" que permite adquirir cortes en 1 seg. con escasa presencia de artefactos por movimientos. De las más actuales se encuentra la secuencia denominada *Fast Spoiled-GRass* (FSPGR), incorporada en los equipos GE y es la que se utilizará en el presente trabajo. En particular, permite obtener imágenes volumétricas T1 con alta resolución espacial que muestra además un marcado contraste entre la sustancia gris y la sustancia blanca. Al igual que las secuencias SE, se pueden obtener contrastes en T2 y DP [7].

3) Inversión recuperación (IR): estas secuencias inician el ciclo de pulsos con un pulso de inversión de 180° que invierte la magnetización de todos los tejidos. La principal ventaja es la obtención de imágenes con una marcada potenciación en T1, para lo cual se aplican tiempos de repetición más largos, prologando el tiempo de adquisición. Aprovechando la diferencia en los tiempos de relajación entre las diferentes sustancias, se puede utilizar esta secuencia para suprimir la señal de un determinado tejido. Existen infinidad de variantes de la secuencia IR basadas en secuencias SE o GRE, pero las más comunes se denominan *STIR (Short Time Inversion Recovery)* para la saturación de la grasa, y *FLAIR (Fluid Attenuated Inversion Recovery)* para la anulación de la señal del líquido cefalorraquídeo (LCR) [8]. La secuencia *FLAIR*  permite visualizar lesiones hiperintensas cercanas a los espacios que contienen LCR, como los ventrículos laterales. Además detecta lesiones ubicadas en la corteza y regiones subcorticales.

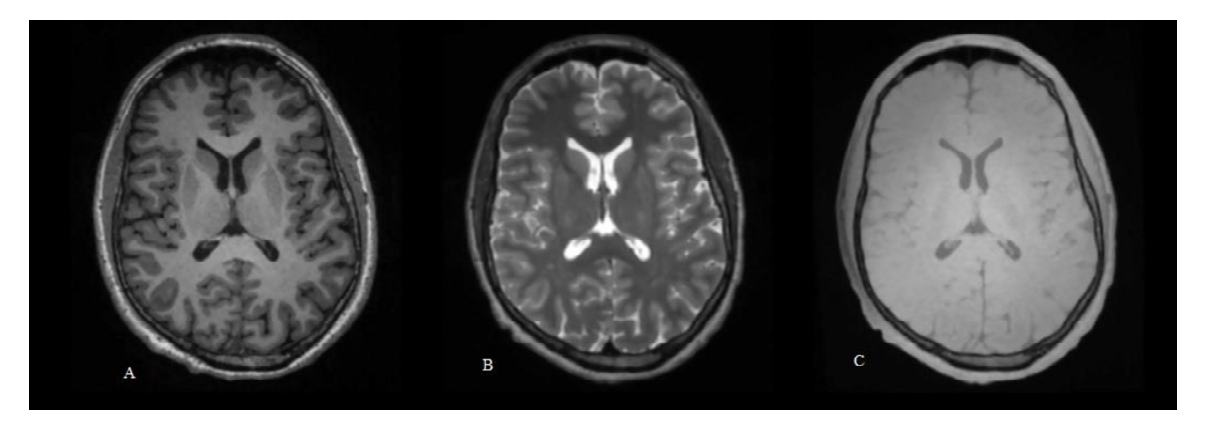

Figura 1. Corte axial adquirido en diferentes potenciaciones. A: T1, B: T2, C: DP.

Cada uno de estos grupos presenta ventajas y desventajas, siendo de utilidad emplear en cada estudio las secuencias que mejor se ajusten a la patología que se esté evaluando.

Existen técnicas desarrolladas con la RM que proporcionan información complementaria a la imagen estructural convencional. Entre ellas cabe destacar la difusión, la perfusión, la espectroscopia y los estudios funcionales cerebrales (RMf). Las bases de estas técnicas exceden los alcances del presente trabajo, y las mismas pueden encontrarse en [5, 8, 9].

#### *1.3 Tomografía Por Emisión de Positrones (PET)*

La tomografía por emisión de positrones es una técnica no invasiva in vivo de imagen molecular que proporciona información sobre el funcionamiento o metabolismo de diferentes tejidos biológicos, siendo complementaria a las técnicas estructurales como la tomografía computada y la resonancia magnética, las cuales otorgan un mayor grado de detalle anatómico [10].

El principio general de esta técnica consiste en marcar con un radioisótopo una molécula biológica cuya conducta se quiera seguir. De este modo, dependiendo del radioisótopo utilizado, es posible valorar distintos procesos biológicos. El radiofármaco de uso clínico más extendido y ampliamente utilizado en estudios PET es la <sup>18</sup>F-Fluor-Desoxiglucosa (FDG) con una vida media de 110 minutos. Este permite la evaluación del metabolismo de la glucosa a nivel celular, lo que resulta interesante en oncología, y en neurología.

Una vez incorporada de forma intravenosa la <sup>18</sup>F-FDG es almacenada por la célula, pero a diferencia de la glucosa normal, no puede ser utilizada para la producción de energía quedando atrapada dentro de ella. De esta forma, la captación de <sup>18</sup>F-FDG en dichas células es proporcional a su nivel metabólico. El radioisótopo <sup>18</sup>F es un elemento inestable que decae, dando lugar a la liberación de un positrón que se aniquila rápidamente al interactuar con un electrón cercano, emitiendo dos fotones con energía de 511 KeV que viajan en la misma dirección pero sentidos opuestos. Dicha emisión es detectada simultáneamente por un anillo de detectores de centelleo que circunda el área de estudio. En estos se producen interacciones de absorción y dispersión para luego emitir la energía resultante como fotones en el espectro de luz visible. Una serie de tubos fotomultiplicadores acoplados a los centelladores, transforman estos fotones en señales eléctricas, permitiendo determinar la posición de interacción del fotón con el cristal centellador y la energía absorbida por el mismo.

Cada detección de un fotón de aniquilación es denominada evento simple; cuando dos detectores registran en coincidencia estos sucesos causados por los dos fotones del mismo proceso de aniquilación dentro de una ventana temporal (del orden de 6 a 10 nanosegundos) se produce una coincidencia "verdadera". La posición del evento estará en algún punto de la línea que une ambos cristales a la que se denomina LOR (*Line of Response*). Además de las coincidencias verdaderas, en el sistema se producen sucesos "aleatorios y de dispersión". En estas situaciones, el sistema asigna de manera incorrecta la línea de coincidencia que degrada la calidad de la imagen final incorporando ruido y disminuyendo el contraste [10].

Las líneas de coincidencia están determinadas por unas coordenadas, que son guardadas en matrices (sinogramas) para cada posición axial (Z), donde cada fila de la matriz representa la proyección paralela de la distribución de actividad en el paciente para un determinado muestreo angular. A partir de esta información y por medio de algoritmos de reconstrucción se puede obtener la distribución del radioisótopo emisor que se corresponderá con la distribución del radiofármaco estudiado (figura 2).

Un equipo PET se caracteriza por un alto valor de sensibilidad debido a que no se utilizan colimadores. La sensibilidad está definida como la proporción de pares de fotones emitidos desde el cuerpo del paciente que llegan a producir un evento en coincidencia. La calidad de la imagen está ligada no solamente a la cantidad de eventos registrados sino que también al tipo de evento. Los que contribuyen a la información relevante para la formación de la imagen son los eventos verdaderos, aquellos que se detectan en una situación ideal. Otro parámetro influyente en la calidad de la imagen es la resolución espacial. En el caso del PET, está limitada por varios factores como ser el tipo y geometría de los cristales de centelleo, el rango de desplazamiento del positrón antes de su aniquilación (para el caso del <sup>18</sup>F es de aproximadamente 2,3 mm) y de la distancia entre el centro del campo de adquisición y el lugar de la aniquilación [11].

Con el desarrollo de los equipos híbridos PET/CT, se comenzó a utilizar la TAC con un doble propósito. Por un lado, la introducción de mapas de atenuación generados para la corrección de atenuación de la imagen PET. Esto representa menor ruido estadístico y adquisición más rápida. La imagen final con corrección a partir de la TAC posee mejor calidad en cuanto a contraste y resolución en comparación a la obtenida con las fuentes de transmisión de Germanio 68 [5]. En segundo lugar, resuelve la dificultad que presentan las imágenes obtenidas solamente por PET, que es la de determinar la localización anatómica exacta de una estructura o lesión.

En la actualidad existen otros isotopos como el oxígeno (<sup>15</sup>O), nitrógeno (<sup>13</sup>N) y carbono ( <sup>11</sup>C), limitados por su vida media corta a centros que dispongan de un ciclotrón y un laboratorio de radioquímica donde se sinteticen. Pese a esto, las aplicaciones clínicas en el ámbito de la neurología están orientadas al diagnóstico precoz y diferencial de diferentes tipos de demencias, por ej., la enfermedad de Alzheimer, la detección de focos en epilepsias,

tumores y patologías neurodegenerativas de gran prevalencia como la enfermedad de Parkinson. Cabe destacar que el principio de funcionamiento del PET anteriormente citado para <sup>18</sup>F-FDG es igual para todos los radiofármacos de uso clínico [11]. En la tabla 1 se listan los radiofármacos más frecuentemente utilizados en estudios PET cerebral.

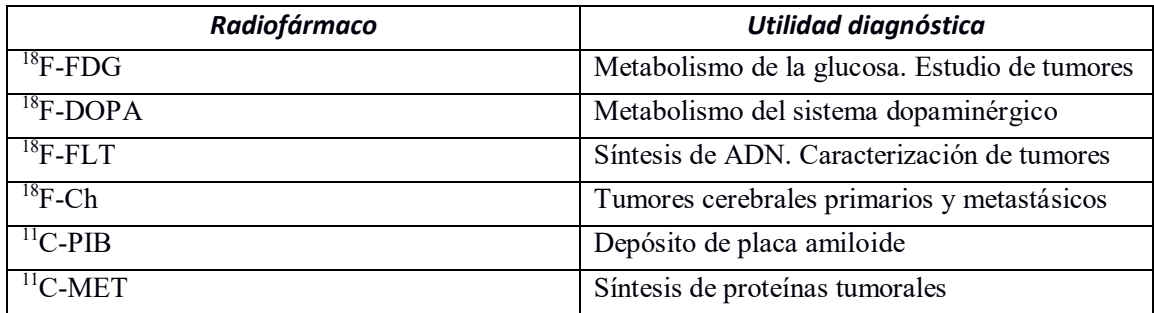

Tabla 1. Principales radiofármacos utilizados en PET cerebral.

En la práctica clínica, el análisis cualitativo de las imágenes PET es el método más empleado, y se basa en el conocimiento del patrón normal de distribución de cada radiofármaco y las variantes que presentan las diferentes patologías. La valoración visual es habitualmente suficiente por parte del médico, pero la obtención de parámetros cuantitativos facilita un análisis independiente del especialista en medicina nuclear [5].

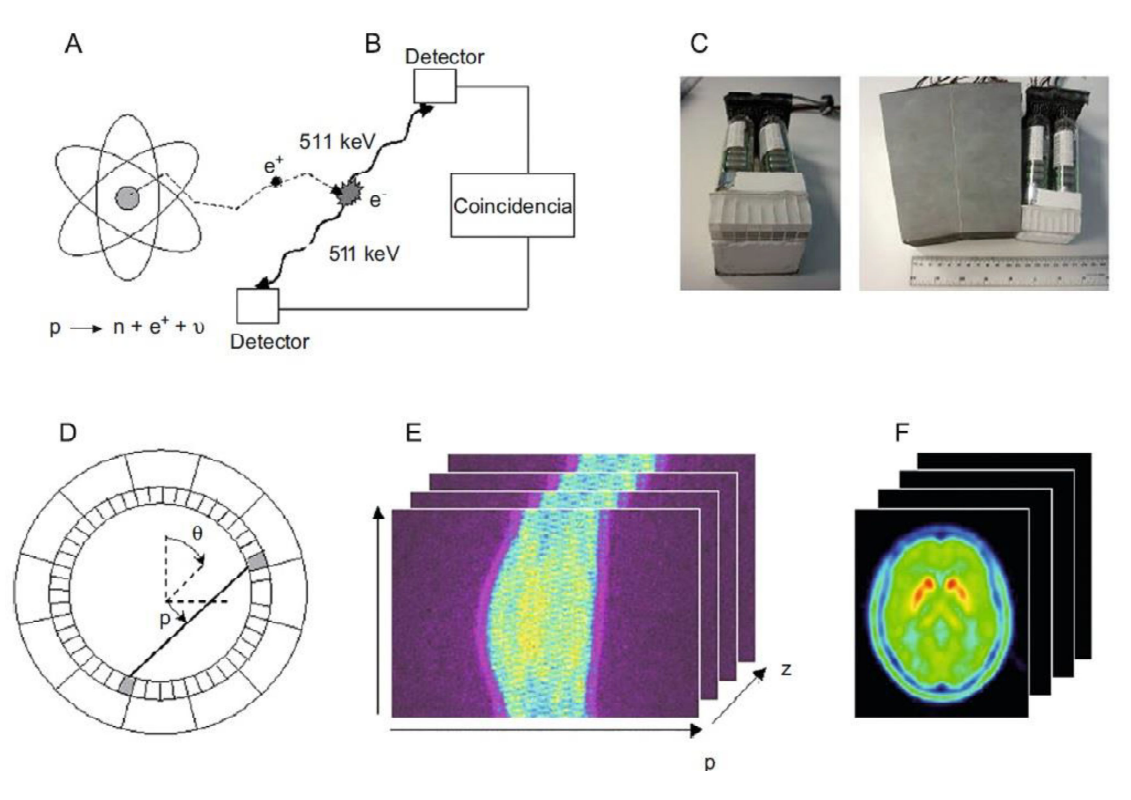

Figura 2. Principios de la imagen PET. A: Átomo emisor de positrones producido a partir de un acelerador de partículas (ciclotrón). B: detección de eventos en coincidencia de los fotones de aniquilación. C: detectores compuestos por cristales de centelleo acoplados a tubos fotomultiplicadores. D: asignación de las coordenadas a la línea de coincidencia. E: formación del sinograma, para cada plano de detección, con el número de

aniquilaciones detectadas. Mediante algoritmos se define la ubicación de miles de eventos en coincidencia. F: cortes axiales de la distribución del radiofármaco en el tejido biológico [5].

#### *1.4 Patrón normal del PET-FDG cerebral*

La mayoría de las evaluaciones clínicas del cerebro se realizan con fluorodesoxiglucosa (<sup>18</sup>F-FDG) que rastrea el metabolismo de la glucosa. Las estructuras que posean alta demanda, demostrarán una marcada absorción de <sup>18</sup>F-FDG. Además, músculos, glándulas y tejido linfático pueden evidenciar una alta captación de <sup>18</sup>F-FDG, con una mayor actividad en materia gris en comparación con la materia blanca, habiendo una relación de 2.5 a 4.1. Para fines clínicos, en necesario establecer un período de incorporación para la absorción de  $18$ F-FDG luego de su administración. Típicamente la adquisición se inicia 30 a 40 minutos posterior a la inyección. El cerebro utiliza aproximadamente el 25% de la energía metabólica total en estado de ayuno. Se estima que la mayor parte de la demanda de energía es necesaria para el mantenimiento de gradientes iónicos intra-extracelulares mediante bombas activas de sodio-potasio y que el mayor consumo de glucosa se localiza alrededor de la zona pre y postsináptica, aunque debe considerarse la contribución de las células de la glía que podrían impactar significativamente a la señal de la imagen <sup>18</sup>F-FDG [12].

En el cerebro normal, la captación de <sup>18</sup>F-FDG suele ser homogénea y simétrica, mayor en las áreas frontal, parietal y occipital que en la corteza temporal, y los ganglios basales poseen una actividad ligeramente mayor que la corteza. Además, áreas focales como los campos oculares frontales, la corteza cingulada posterior y la corteza visual pueden presentar mayor captación en sujetos normales. La actividad metabólica es menor en la corteza temporal medial, incluidas las áreas del hipocampo, que en las regiones neocorticales (figura 3 y tabla 2). La captación cerebelosa cortical y del tronco encefálico suele ser inferior a la de la neocorteza cerebral y los ganglios basales [13].

| Areas de mayor absorción           |
|------------------------------------|
| • Ganglios basales                 |
| • Campos oculares frontales        |
| • Corteza cingulada posterior      |
| • Corteza visual                   |
|                                    |
| Areas de baja actividad metabólica |
| Corteza temporal medial            |
|                                    |

Tabla 2. Patrón normal de captación [13].

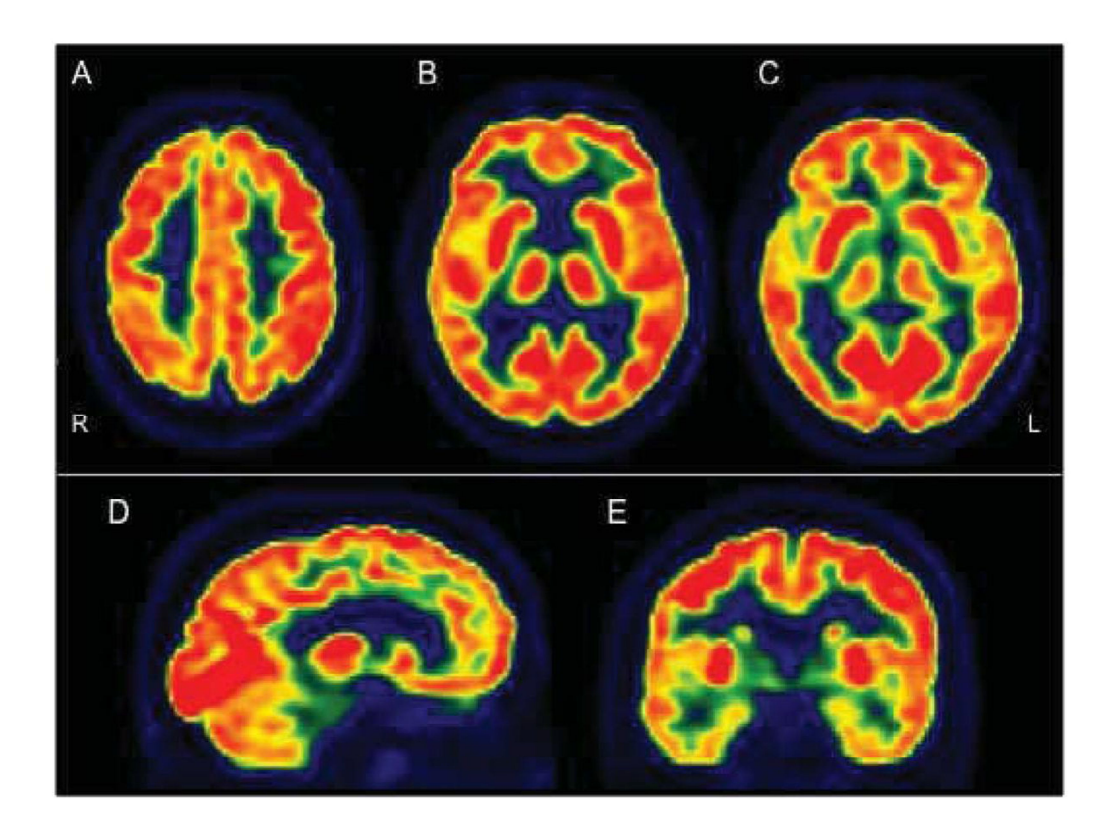

Figura 3. Distribución normal de <sup>18</sup>F-FDG PET cerebral. A, B, C: cortes axiales a diferentes niveles que muestran una mayor captación de <sup>18</sup>F-FDG en los ganglios basales, los campos oculares frontales, el cingulado posterior y las cortezas visuales. D: corte sagital. E: corte coronal, que muestra menor actividad de <sup>18</sup>F-FDG en los lóbulos temporales, particularmente en la corteza temporal medial en comparación con las otras regiones [13].

Los estímulos auditivos y visuales, así como la actividad motora, posterior a la administración de <sup>18</sup>F-FDG pueden aumentar la absorción en las áreas cerebrales respectivas. En este sentido, la corteza visual es una de las estructuras con el mayor aumento en el metabolismo de la glucosa durante la estimulación. Varios estudios de PET con <sup>18</sup>F-FDG evidenciaron las variantes normales de la actividad metabólica cerebral en los cuales se han observado diferencias sutiles en la actividad metabólica cerebral entre individuos cognitivamente normales y sanos, principalmente en relación con el tiempo de exploración, la edad y el género, pero también con el efecto de medicamentos (benzodiacepinas, corticoesteroides y los barbitúricos) y los procedimientos de terapia [13,14].

Durante el envejecimiento, el cerebro sufre cambios tanto estructurales como funcionales, cuya distribución regional refleja el deterioro cognitivo que generalmente se observa en la población anciana normal. Existen varios trabajos que evalúan la correlación de las tasas metabólicas cerebrales globales con la edad [15], en donde además se evidencian patrones específicos de disminuciones metabólicas regionales relacionadas con la edad. En la tabla 3 se resume las áreas con reducción metabólica más común conforme avanza la edad.

| Lóbulo frontal<br>· corteza cingulada anterior<br>· cortezas prefrontales dorsolaterales y mediales<br>· corteza orbitofrontal<br>Ínsula<br>Lóbulos temporales<br>· polo temporal<br>· corteza temporal lateral<br>Lóbulos parietales<br>· cortezas parietales supramarginales, superiores e inferiores<br>Regiones menos alteradas durante el envejecimiento |
|----------------------------------------------------------------------------------------------------|
|                                                                                                    |
|                                                                                                    |
|                                                                                                    |
|                                                                                                    |
|                                                                                                    |
|                                                                                                    |
|                                                                                                    |
|                                                                                                    |
|                                                                                                    |
|                                                                                                    |
|                                                                                                    |
|                                                                                                    |
|                                                                                                    |
|                                                                                                    |
| Corteza motoras primarias                                                                                                    |
| Corteza occipitales                                                                                                    |
| · áreas visuales                                                                                                    |
| · corteza cingulada posterior                                                                                                    |
| Precúneo                                                                                                    |
|                                                                                                    |
| Lóbulos temporales mesiales                                                                                                    |
| • hipocampo                                                                                                    |
| · amígdala                                                                                                    |
| · giro parahippocampal                                                                                                    |
|                                                                                                    |
| Tálamo                                                                                                    |
| Putámen, pálido                                                                                                    |
| Cerebelo                                                                                                    |
|                                                                                                    |

Tabla 3. Áreas de cambios metabólicos relacionados con la edad en individuos sanos [13].

# *2. Cuantificacion cerebral en PET*

La tomografía por emisión de positrones es una de las modalidades de imagen médica que permite la obtención de imágenes funciones cerebrales. La evaluación del metabolismo de  $18F-FDG$  en las imágenes de PET se puede realizar mediante análisis visual o bien mediante un análisis semicuantitativo o cuantitativo. Como se mencionó en el apartado anterior, el método visual es el más utilizado en la práctica clínica, si bien es necesario un conocimiento del patrón normal de distribución y sus variantes, así como las posibles fuentes de error [10,16].

Los datos de las imágenes de medicina nuclear, se expresan inicialmente en unidades arbitrarias que pueden ser de utilidad para cuantificar parámetros semicuantitativos, como índices de asimetría o índices de captación respecto a una zona de referencia.

La cuantificacion es la traducción de la imagen a valores que miden un proceso fisiológico equivalente al metabolismo cerebral. Para ello se requiere la conversión de unidades a concentración de actividad del radiofármaco [mCi/cm<sup>3</sup>]. Para llevar a cabo dicha conversión es necesario corregir los efectos degradantes relacionados con la interacción de la radiación con la materia (atenuación y dispersión) y la calibración del equipo para calcular el factor de conversión de cuentas/segundos a mCi/cm<sup>3.</sup> Estas correcciones que se aplican en PET, dan como resultado que las imágenes estén expresadas directamente en unidades de concentración del radiofármaco [5].

En neurología las principales aplicaciones clínicas de PET pueden no necesitar cuantificacion, centrándose su uso en el ámbito de la investigación. La metodología de cuantificación en PET cerebral no está estandarizada, existiendo actualmente un debate científico acerca de la utilidad de los diversos métodos de cuantificación para cada aplicación en particular. Estos procedimientos van desde la definición manual de regiones de interés (ROI) hasta el uso de complejos algoritmos automáticos [16].

Si bien son la forma más precisa de cuantificacion, los métodos cuantitativos para la obtención de parámetros fisiológicos presentan estructuras complejas. Por ello es frecuente utilizar técnicas de análisis basadas en parámetros semicuantitativos como mejor alternativa en la práctica diaria. Estos parámetros son valores relativos extraídos de la propia imagen (por ej., el valor medio de captación en una región de interés) [5].

#### **2.1 Cuentas absolutas**

El método más inmediato para cuantificar un estudio de PET consiste en obtener los valores de las cuentas absolutas. A partir de una calibración del equipo PET, mediante la adquisición de una imagen PET de un cilindro lleno del radiofármaco en evaluación con volumen y actividad conocidos, se reconstruyen las imágenes cuyos datos son expresados en unidades de cuentas por minuto por voxel, o bien aprovechando dicha calibración, en unidades de cuentas por minuto por mililitro.

Dada la variabilidad de la captación de <sup>18</sup>F-FDG producida por factores como el peso del paciente, la dosis del radiofármaco administrada, la fracción de éste que se acumula en el órgano de estudio y el nivel de glucemia al momento de la inyección, la cuantificacion de valores absolutos de tasa de cuentas es muy poco informativos. Una manera de corregir esta variabilidad consiste en normalizar los valores de actividad al valor medio del cerebro (captación global) o una región de interés, por ej., el cerebelo. De esta forma, se obtienen valores relativos que puedan ser comparables entre sujetos, siendo útil en ciertas situaciones en la que se esperan variaciones del metabolismo cerebral global [16].

#### **2.2 Valor estándar de captación**

El valor estándar de captación o SUV (*Standard Uptake Value*) es el parámetro semicuantitaivo más utilizado en la clínica diaria de PET para medir la captación de una lesión. Se define como la actividad en un tejido (uCi/ml) dividida por la dosis invectada al paciente, corregida por el decaimiento de su actividad  $(\mu C_i)$ , y dividido por el peso del paciente (g):

$$
SUV = \frac{activated \text{ en tejido}}{activated \text{ inyectada/peso}} \quad [g/ml]
$$

Esta medida normaliza la captación del radiofármaco respecto a la actividad inyectada y el peso del paciente y es utilizada principalmente para la cuantificacion de la captación de lesiones tumorales. Debido a que está influenciado por diversos factores como la farmacocinética del radiofármaco y el tiempo de incorporación, no puede considerarse como un valor absoluto, siendo no comparable entre distintos estudios [5].

Los valores SUV muestran una correlación positiva con el peso del paciente, lo que suele ser corregido sustituyendo el peso por el valor de masa corporal o superficie corporal en la formula. Otra fuente de variabilidad que presenta esta medida es el nivel de glucemia que se correlaciona negativamente, es decir, a mayor nivel de glucosa no morcada, la captación del radiofármaco disminuye. De acá se deriva la importancia de medir el nivel de glucosa en sangre y utilizarlo como umbral limitante previo a la administración del <sup>18</sup>F-FDG.

El SUV puede también aplicarse como una medida de captación relativa de otros radiofármacos más allá del <sup>18</sup>F-FDG, como por ej., <sup>11</sup>C-metionina o <sup>18</sup>F-DOPA [16].

Existen dos parámetros estadísticos principales relacionados a SUV en la valoración de los estudios PET. Dichas variables corresponden a los parámetros SUV<sub>medio</sub> y SUV<sub>maximo</sub>. El primero corresponde al promedio de todos los valores de los píxeles delimitados por una región de interés. Por otra parte, el SUV<sub>máximo</sub> corresponde al valor máximo de todos los píeles dentro de una región de interés. Este último es el que se utiliza con mayor frecuencia, debido a la facilidad con que se pueden reproducir las mediciones, ofreciendo una menor dependencia por parte del operador.

Las imágenes de PET están afectadas por un efecto originado por la pobre resolución espacial del propio sistema denominado "*efecto de volumen parcial (EVP)*", causando un "borroneo" en dichas imágenes producto del propio proceso de digitalización de la señal. Como consecuencia, una lesión (generalmente pequeña) no representa su valor real. Por lo general una lesión de alta concentración de actividad aparentará ser más grande y con menos actividad de la que realmente tiene. Estos parámetros se consideran operador dependiente, ya que puede variar su valor según la presencia del efecto de volumen parcial. Por tal motivo es necesario un conocimiento criterioso de los factores que afectan al SUV, dado que una medición errónea puede dar lugar a una interpretación errónea [17].

#### **2.3 Curvas de actividad temporal**

La actividad real de <sup>18</sup>F-FDG en plasma se puede medir tomando muestras de sangre durante el periodo de captación y construir lo que se denomina "curva de actividad sanguínea *temporal*" (TAC, por sus siglas en inglés). Al ser la <sup>18</sup>F-FDG un análogo de la glucosa, la utilización de este radiofármaco por un tejido es proporcional a su concentración en sangre. Este método proporciona medidas más fiables que el SUV, ya que relaciona la captación de  $^{18}$ F-FDG por el tejido en función de su disponibilidad en sangre, y al estar expresada en valores absolutos, es comparable con los obtenidos mediante otras técnicas [18].

Dependiendo del radiofármaco empleado se pueden obtener parámetros cinéticos de metabolismo, para ello es necesario modelizar la farmacocinética de dicho radiofármaco. En el caso de <sup>18</sup>F-FDG, el parámetro que se evalúa en el modelo de cuantificacion es la tasa metabólica de glucosa expresada en mg/min/ml.

A pesar de la complejidad de los modelos matemáticos utilizados en este tipo de cuantificación de los parámetros fisiológicos cerebrales, existen programas que realizan dicha cuantificación en forma automática, teniendo como único requisito la adquisición de los datos y la elección de un modelo adecuado al radiofármaco especifico a utilizar. En la práctica diaria esta metodología no resulta funcional, ya que sus limitaciones son el tiempo y el personal necesario para efectuar la adquisición de imágenes y tratamiento de los datos, derivando en un aumento del costo de cada estudio [16].

# *3. Procesamiento espacial de las imágenes*

#### **3.1 Introducción**

El procesamiento de imágenes incluye un conjunto de técnicas que operan sobre la representación de una imagen o una serie de ellas. Generalmente estas técnicas se aplican cuando es necesario resaltar o modificar algún aspecto para destacar información contenida en las mismas.

La imagen de medicina nuclear habitualmente no requiere de herramientas específicas para la cuantificación y el análisis estadístico en la utilización clínica. Sin embargo, en investigación existe un creciente espectro de aplicaciones, generalmente en trabajos multisujeto, cuyo análisis sí requiere de herramientas más complejas que permitan obtener resultados estadísticos sobre cerebros que poseen diferentes tamaño, forma y función. En este sentido para combinar los datos de diferentes estudios es necesario corregir dichas diferencias de tamaño, posicionamiento y variaciones en la imagen producidas por movimiento, mediante procesos que establezcan la concordancia espacial punto a punto, siendo de esta manera comparables entre ellas [19].

Previo a cualquier tipo de análisis estadístico, las imágenes son sometidas a un tratamiento espacial. En la próxima sección se detallan las principales características de las técnicas de procesamiento espacial utilizadas en este trabajo.

# *3.2 Co-registro*

El realineado o co-registro es utilizado en los casos que se disponga de dos o varias imágenes del mismo sujeto. Esta técnica consiste en estimar la diferencia de posición entre las distintas imágenes, producida por los movimientos, orientación y variación del posicionamiento de la cabeza del paciente dentro del equipo. Para corregir esto, se aplican traslaciones y rotaciones que compensen esa diferencia, de manera que las imágenes coincidan en el mismo espacio [20]. De este modo, se realiza una transformación geométrica lineal que minimiza las diferencias (generalmente evaluadas a partir de la minimización de la entropía del histograma conjunto) entre la imagen móvil (imagen funcional PET o SPECT) y una imagen de referencia, normalmente una imagen estructural de TC o RM ponderada en T1 (figura 4). Dicha transformación busca lograr la correspondencia espacial entre los voxeles de ambas imágenes.

Se utilizan los términos intramodalidad e intermodalidad según se refiera a estudios de la misma o diferente modalidad, así como intra e intersujeto según provenga del mismo o diferentes sujetos. Existen diferentes transformaciones que presentan mayor o menor transformación en el proceso, la elección más adecuada dependerá del tipo de problema que se quiera resolver. La clasificación y características que presentan las trasformaciones geométricas y registro superan la descripción de este apartado y pueden encontrarse en [21].

Se producen situaciones rutinarias donde resulta de gran interés lograr el co-registro entre modalidades de PET y RM o PET y CT. Desde el punto de vista clínico, un objetivo es lograr una comparación cuali-cuantitativa de dos o más estudios realizados sobre el mismo paciente con fines de seguimiento diagnóstico y determinación terapéutica. Este proceso relativamente fácil, se puede realizar con diferentes programas disponibles como SPM, PMOD, Analyze, etc.).

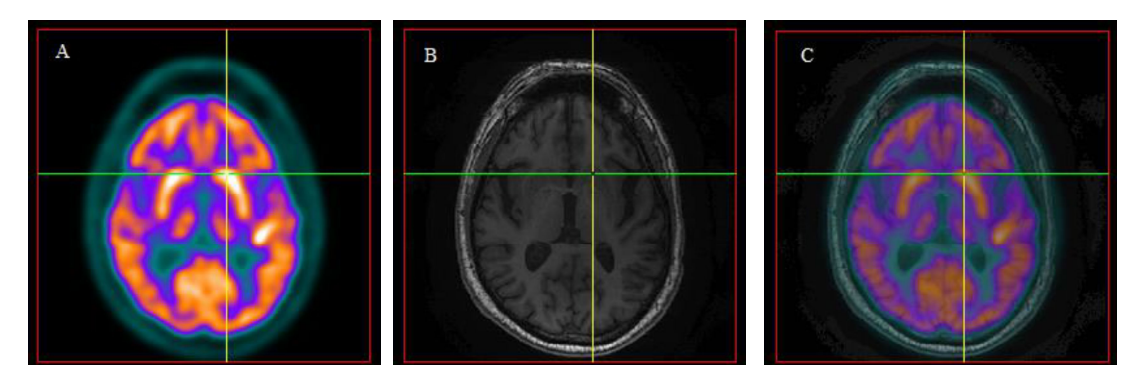

Figura 4. Co-registro de imágenes realizado con SPM12. A: imagen PET. B: imagen RM T1. C: imagen coregistrada.

#### *3.3 Normalización espacial*

Para realizar un análisis estadístico o cualquier otro tipo de comparación, los datos de los distintos sujetos de un grupo deben corresponderse con un espacio anatómico estándar. Este *normalización espacial* , y permite la comparación entre sujetos y la presentación de resultados de una forma convencional. En esta etapa se realiza una deformación elástica no lineal de las imágenes de modo que concuerden con un patrón anatómico estandarizado o "*template*" (figura 5) conservando la distribución de actividad de cada región cerebral. En los estudios funcionales de PET, este template representa la distribución media del metabolismo de glucosa construido a partir de un promedio de varios sujetos sanos [5,10, 20].

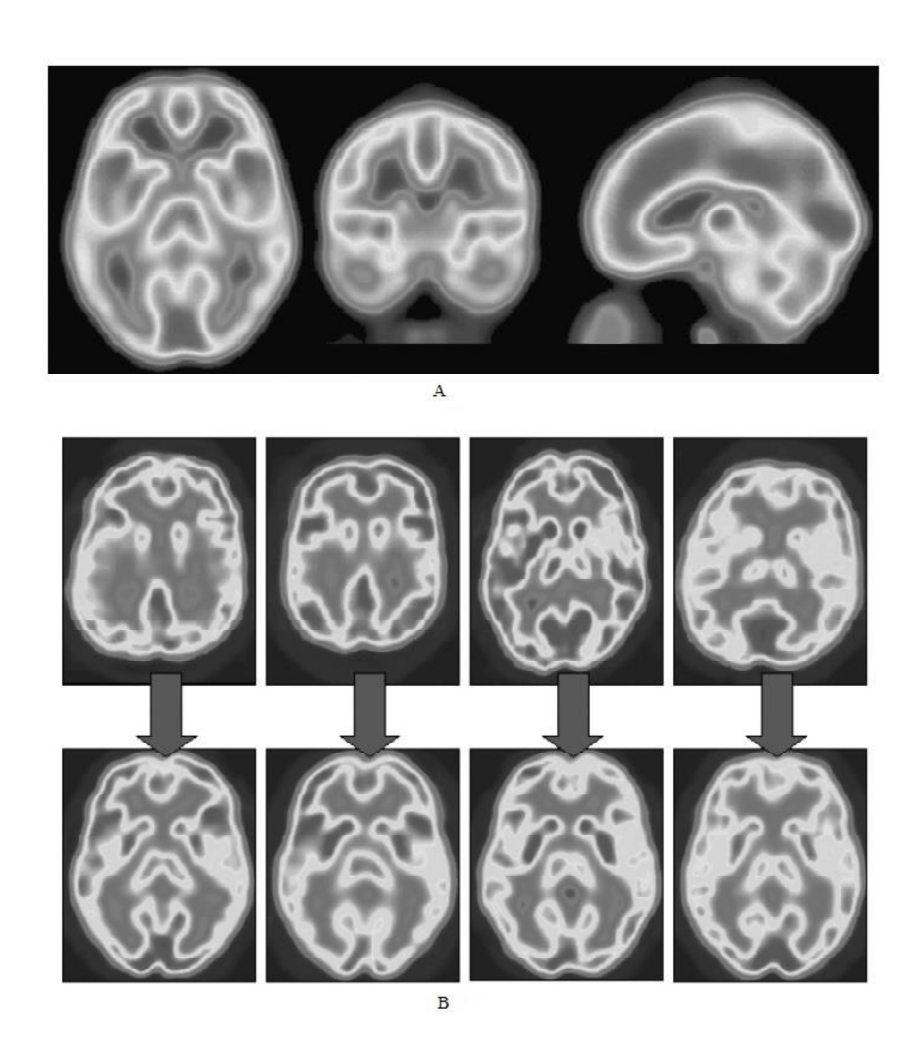

Figura 5. A: Template de PET-FDG. B: Imágenes PET de cuatro sujetos previo (fila de arriba) y posterior (fila de abajo) al proceso de normalización espacial. Se observa que las imágenes PET se ajustan morfológicamente al template, manteniendo la información individual referente a la captación del <sup>18</sup>F-FDG

Los algoritmos de registro que se utilizan en el proceso de normalización espacial se basan en la detección de características morfológicas homologas, reconocimiento de puntos, líneas o superficies en la imagen móvil (sujeto) y la de referencia (template), encontrando la transformación optima que permita superponerlas. Cabe aclarar que para que la normalización espacial sea correcta, las imágenes de los sujetos bajo estudio deben ser razonablemente similares al patrón utilizado, tanto morfológicamente como en contraste. Además es importante destacar que los programas no realizan la verificación automática de la normalización espacial obtenida, por ello debe validarse mediante comparación visual de las imágenes normalizadas con el template utilizado [20].

En el caso del análisis en PET, el template disponible en el paquete SPM es el del MNI (*Montreal Neurological Institute*) construido a partir de la adquisición de 12 sujetos sanos con los ojos cerrados y en condiciones de reposo utilizando <sup>15</sup>O-H2O como radiofármaco. Este template es el más utilizado, incluso en casos en donde el radiofármaco empleado es otro, como por ejemplo el <sup>18</sup>F-FDG, o en los que las condiciones cerebrales de los sujetos bajo estudio no se corresponde con las de dicho template. Un trabajo que estudia el efecto de diferentes templates de normalización espacial en el resultado del análisis estadístico de imágenes PET puede encontrarse en [22], expone que el uso de templates estándar en condiciones inapropiadas, es decir, diferentes trazadores o estados mentales puede conducir a interpretaciones sesgadas e inconsistentes del análisis estadístico.

## *3.4 Filtrado espacial*

El suavizado es un proceso por el cual los voxeles se ponderan con sus vecinos, produciendo un filtrado gaussiano de las imágenes. Está definido mediante el parámetro denominado FWHM ("Full Width at Half Maximun"), es decir, amplitud máxima a mitad de altura. La FWHM se expresa en milímetros (mm) y mide el grado de suavizado que se desee aplicar. Como parámetro se suele utilizar la condición de que la FWHM sea al menos tres veces mayor que el tamaño del voxel, utilizando en la práctica valores que van desde los 8 a 12 mm [5, 20].

El suavizado de las imágenes PET aumenta la relación señal/ruido y garantiza que los cambios entre sujetos se presenten en escalas suficientemente grandes como para ser anatómicamente significativas, una vez efectuado una normalización en intensidad.

#### *3.5 Normalización en intensidad*

El nivel medio global de metabolismo varía sustancialmente entre distintos sujetos, incluso en el mismo sujeto con el transcurso del tiempo. Por ello, previo a realizar un análisis estadístico, es necesario además ajustar los datos de intensidad mediante un proceso llamado *normalización en intensidad*". Este procedimiento tiene como objetivo eliminar la posible variabilidad global de captación entre las imágenes debido a factores como la dosis inyectada y el peso del sujeto. De esta manera, las imágenes PET son expresadas en valores relativos de cuentas para que sean comparables entre sí [5, 20].

En la literatura se describen varios métodos de normalización en intensidad y no hay un consenso sobre cuál es mejor a fines diagnósticos [23]. Este es un problema que todavía no ha sido resuelto, por lo que muchos grupos de investigación siguen evaluando las ventajas y desventajas de cada uno.

Unos de los métodos más comúnmente utilizado es efectuar una normalización por regiones, delineando áreas de interés que comprendan solamente estructuras cerebrales que cumplan con dos criterios básicos, independientemente del proceso patológico estudiado. Por un lado la actividad en el área debe ser máximamente estable tanto en poblaciones sanas como en pacientes, es decir no debe variar significativamente la captación del radiofármaco, siendo además mínimamente susceptible a estímulos externos. En segundo lugar, una ubicación correcta de dicha área de referencia debe ser confiable y fácil de determinar. Basado en estos criterios, el cerebelo es una de las áreas de elección ampliamente utilizada en investigación FDG PET junto con la media global cerebral (CGM) y la corteza sensoriomotora primaria. [24].

#### *3.6 Segmentación en imágenes de RM*

La técnica de segmentación representa una herramienta importante para el procesamiento de las neuroimágenes actual (TC, RM, SPECT y PET) teniendo como finalidad asistir y automatizar ciertas tareas radiológicas. La segmentación tiene como objetivo dividir la imagen en regiones homogéneas manteniendo las mismas características (intensidad, profundidad, etc.) resultando útil en aplicaciones clínicas como la cuantificación de lesiones, medición y visualización de estructuras anatómicas cerebrales, medición volumétrica y planificación quirúrgica.

De este modo, el gran abanico de aplicaciones específicas de procesamiento de imágenes ha llevado al desarrollo de técnicas de segmentación con diferentes grados de precisión y complejidad [25]. Son numerosos los métodos de segmentación desarrollados y propuestos en la literatura, aunque actualmente no existe un método eficiente y estándar que alcance resultados aceptables para todo tipo de aplicación médica. Las diferentes técnicas suelen usarse de manera combinada, dificultando una clasificación precisa, sin embargo puede establecerse una clasificación en base al grado de interacción que tienen éstas con el usuario, es decir, técnicas manuales, semiautomáticas o automáticas.

#### *Técnicas manuales:*

El primer y más básico método es la segmentación manual mediante la selección de regiones o volúmenes de interés. En este, el operador delimita dichas regiones basándose en diferentes fuentes de información como la intensidad de la imagen, la posición de ciertas estructuras dentro del cerebro y referencias anatómicas [26].

Debido a su dependencia con el especialista, la segmentación manual consume tiempo y está sujeta a la variabilidad de los resultados, es decir que diferentes operadores pueden segmentar una misma imagen de diferentes maneras, obteniendo resultados diferentes. Sin embargo a pesar de sus inconvenientes, esta técnica es empleada con frecuencia en el ámbito clínico cotidiano, dado que provee al médico especialista el control total del proceso. De esta manera, es elegido cuando se necesita el máximo conocimiento anatómico, aunque es generalmente rechazado si existe un método para segmentar de manera automática o semiautomática [25,26].

#### *Técnicas semiautomáticas y automáticas*

Los métodos automáticos permiten la segmentación de las imágenes sin interacción del usuario, pero estos no son perfectos. Una de las razones es que el objetivo de la segmentación es encontrar y delimitar objetos/estructuras que sean de interés en un contexto determinado. De este modo, la segmentación de imágenes puede verse como un proceso de dos fases: reconocimiento y delimitación. El primero se refiere a determinar la posición de una estructura en una imagen, y la segunda marcar con precisión el límite de dicha estructura. En la fase de reconocimiento es donde el médico especialista tiene ventaja sobre los algoritmos informáticos, más allá que éstos tengan mayor precisión al delimitar las estructuras.

Existe un tercer enfoque que combina el aspecto automático y manual aprovechando al máximo cada uno de ellos denominado segmentación semiautomática, que tiene como objetivo superar los problemas de la segmentación automática, que puede fallar en límites de estructuras poco claras, al tiempo que reduce la interacción del usuario [27]. Dentro de estas técnicas se encuentran algoritmos que realizan la segmentación de las imágenes utilizando diferentes criterios, entre las que se destacan:

- i) Métodos basados en la intensidad (umbralización, crecimiento regional, etc.).
- ii) Métodos basados en atlas.
- iii) Métodos basados en superficie
- iv) Métodos de segmentación híbridos

Debe aclararse que los métodos citados en i, iii, y iv se encuentran por fuera de los alcances de este trabajo, y las características de los mismos pueden encontrarse en [25]. A continuación se describe el método de segmentación basado en atlas probabilísticos, en el cual se basó la designación de ROIs para la cuantificacion cerebral.

#### *Técnicas basadas en atlas*

Los métodos basados en atlas proporcionan una robusta herramienta para la segmentación de la imagen por resonancia magnética cerebral. Los atlas contienen información sobre la anatomía del cerebro, es decir, la ubicación de las diferentes estructuras cerebrales, y son utilizados como referencia para segmentar nuevas imágenes. Dichos atlas se construyen a partir de conjuntos de sujetos sanos como el promedio de las imágenes de RM potenciadas en T1 de dicho grupo previamente alineados geométricamente para que compartan la misma localización espacial (figura 6).

Las imágenes a segmentar son alineadas al espacio del atlas mediante transformaciones afines, de esta manera se transfiere toda la información de dicho atlas a la imagen a analizar asignando un determinado grado de probabilidad a cada voxel de pertenecer a un determinado tipo de tejido independientemente de su intensidad. Durante el registro, la similitud entre ambas imágenes es maximizada mientras que al mismo tiempo la deformación está limitada para garantizar que se mantenga la información espacial del atlas. Para tener en cuenta la posible variación anatómica entre el atlas y la imagen de destino, generalmente se emplean algoritmos de registro no rígidos con elevados grados de libertad, es decir flexibilidad para adaptar el atlas a la imagen de destino. Por este motivo, el rendimiento de estos métodos de segmentación depende en gran medida del tipo de deformación utilizado [25].

En las últimas décadas se han desarrollado diversos algoritmos que permite el análisis de grandes conjuntos de datos. Existen diferentes programas de segmentación basados en atlas, entre los más ampliamente utilizados se encuentran, FreeSurfer, FSL, BrainVoyager, PNEURO, MAPER, Insight Segmentation and Registration Toolkit (ITK), entre otros.

Sin embargo, es importante destacar que el uso de atlas anatómicos presenta algunos inconvenientes como el hecho de que han sido construidos a partir de sujetos jóvenes y sanos, y pueden no ser representativos para otros pacientes alejados de esta situación, por lo que podría introducir sesgos en las estimaciones [25].

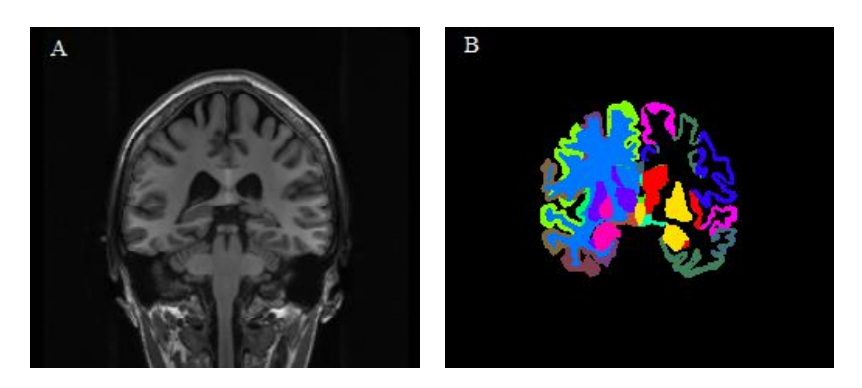

Figura 6. Segmentación realizada en el programa FreeSurfer. A: imagen RM -T1. B: imagen segmentada basada en un atlas cerebral.

## *3.7 Análisis por ROIs*

En términos generales, una región de interés (ROI) se refiere a un conjunto de píxeles definidos en una imagen médica. El método más inmediato para la cuantificacion de PET cerebral consiste en delimitar manualmente las estructuras de interés utilizando las herramientas que proporcionan la mayoría de las estaciones de trabajo PET y obtener posteriormente una medida cuantitativa, como por ejemplo el valor medio de captación [16]. Como se mencionó en el capítulo anterior, la aplicación más simple se basa en una segmentación de la ROI sobre una imagen anatómica de RM, trasladando posteriormente este volumen a una imagen de PET co-registrada con la RM. Sin embargo, este método presenta el riesgo de introducir sesgos subjetivos debido a la variabilidad entre operadores y el elevado tiempo que conllevan estos procedimientos manuales [18].

Para superar esto, cada vez es más frecuente el uso y desarrollo de herramientas informáticas automáticas que sistematizan esta tarea y complementan la evaluación visual. Esto permite una segmentación de forma automática independiente del operador, asignando una localización más exacta de las estructuras cerebrales a cuantificar y analizar estadísticamente, sin embargo conllevan un elevado tiempo computacional.

En los siguientes capítulos se proponen y evalúan estrategias de cuantificación cerebral con ROIs de sujetos con distribución normal de <sup>18</sup>F-FDG basadas en técnicas de normalización espacial y segmentación automática de imágenes por RM.

# *4. Metodología*

Para realizar el presente proyecto se trabajó sobre un grupo de 19 sujetos sanos, se utilizaron imágenes cerebrales de PET con distribución normal de <sup>18</sup>F-FDG e imágenes volumétricas de RM ponderadas en T1 adquiridas en el servicio de PET/CT del Centro de imágenes Moleculares y el servicio de Resonancia Magnética de FLENI.

## *4.1 Criterios de inclusión y exclusión:*

*Criterios de inclusión:*

1. Mujeres y hombres entre 40 y 85 años de edad inclusive.

2. Imagen cerebral PET-FDG con distribución fisiológica normal.

3. Secuencia volumétrica T1 por RM sin evidencias de lesiones focales o globales, infarto, hemorragia, atrofia cortical.

4. Mini Mental State Examination de Folstein > 26

#### *Criterios de exclusión:*

1. Mujeres y hombres menores de 40 años o mayores de 85 años de edad.

2. Deterioro cognitivo (Mini Mental State Examination  $\leq 26$ ).

3. Enfermedad neurológica significativa (Enfermedad de Parkinson, demencia, hidrocefalia, tumor cerebral, hematoma subdural, esclerosis múltiple, antecedente de traumatismo craneal o anomalías cerebrales estructurales).

4. Imagen PET-FDG con hipometabolismo focal y/o global.

5. RM cerebral con evidencia de infección, infarto o lesiones focales. Presencia de marcapasos, clips de aneurisma, válvula cardíaca artificial, implante coclear.

6. Depresión mayor, trastorno bipolar, esquizofrenia en el último año. Abuso o dependencia de alcohol o sustancias en los últimos 2 años.

7. Uso actual de medicamentos psicoactivos específicos (antidepresivo, ansiolíticos, sedantes).

8. Embarazo o amamantamiento.

Sobre una base de datos de 64 pacientes, se aplicaron los criterios anteriormente citados y se obtuvo una grupo final de 19 sujetos, constituido por 10 sujetos de género femenino y 9 masculino, con una edad promedio de  $68 \pm 9$  años.

La inclusión de un rango específico de edades se realiza para evitar las variaciones en el metabolismo cerebral de glucosa, relacionadas a la atrofia cortical, producto del envejecimiento natural del cerebro [28].

# *4.2 Adquisición de las imágenes PET-FDG*

El estudio de <sup>18</sup>F-FDG fue adquirido en el servicio de PET/CT del Centro de Imágenes Moleculares en la sede Escobar de FLENI, en un equipo híbrido General Electric Discovery 690.

El procedimiento utilizado en cada caso fue el siguiente:

- Se midió el nivel de glucemia para verificar que dicho valor se encontrara por debajo de 140 mg/dl. De esta forma se evita la disminución de concentración del radiotrazador en áreas normales [29].
- Se inyectó una dosis de  $5mCi \pm 10\%$  de <sup>18</sup>F-FDG y se dejó al paciente en reposo en  $\bullet$ una habitación con temperatura cálida, luz y sonido tenue.
- A los 30 minutos post-inyección se comenzó la adquisición cerebral.
- Primero se realizó una TC diagnóstica que a su vez se utilizó para la corrección de  $\bullet$ atenuación del PET.
- Se adquirieron las imágenes de PET por un tiempo de 30 minutos en modo estático y  $\bullet$ dinámico. El primero consta de 1 camilla por 30 minutos y el segundo modo de 6 fragmentos de 5 minutos cada uno. Para la reconstrucción de las imágenes se utilizó un algoritmo iterativo (VUE Point HD) con 4 iteraciones y 24 subsets. Este algoritmo cuenta con todas las correcciones dentro del bucle iterativo (atenuación, eventos aleatorios y dispersos y tiempo muerto). La matriz utilizada fue de 128x128 con un FOV de 25.6 cm y un grosor de corte de 3.27 mm, dando como resultado un tamaño de voxel de  $2 \times 2 \times 3.27$  mm.

## *4.3 Adquisición de las imágenes de RM*

Las imágenes de RM fueron adquiridas en el servicio de Resonancia Magnética de FLENI sede Belgrano, en un equipo GE signa Hdxt 1.5T y GE Discovery 750 3T. Se obtuvieron varias secuencias en distintos planos, siendo de utilidad para este proyecto la secuencia volumétrica T1 "FSPGR 3D" en los equipos GE.

Los parámetros de adquisición de la secuencia FSPGR 3D se detallan a continuación:

- $\bullet$  Matriz 256 x 256
- $\bullet$  Fov 26 cm
- Resolución 1.2 mm
- $\bullet$  TR: 7 ms
- $\bullet$  TE: 2.8 ms
- Bobina de cerebro 8 canales
- Duración: 8-10 min

# *4.4 Procesamiento de las imágenes PET-FDG y RM*

# *Introducción*

Para llevar adelante las tareas de procesamiento espacial de las imágenes, se decidió trabajar con un grupo de programas computacionales que incorporaran paquetes de algoritmos que se ajustarán a las necesidades del proyecto:

a) FreeSurfer [30] b) ANTs *(Advanced Normalization Tools)* [31] c) MATLAB R2018a [32] d) SPM12 *(Statistical Parametric Mapping)* [33] e) MIPAV (*Medical Image Processing, Analysis, and Visualization)* [34]

## *Terminal Ubuntu*

La terminal de Ubuntu (figura 7) es una forma de acceder al sistema operativo sin utilizar la interfaz gráfica. La mayoría de las tareas se realizan mediante órdenes o líneas de comandos: instalar, acceder a programas, carpetas y archivos.

Esta herramienta posee un gran potencial en casos donde se desea manejar un gran volumen de datos, permitiendo con pocas órdenes realizar operaciones de forma masiva.

Desde aquí se ejecutarán los principales códigos utilizados en el proyecto para llevar a cabo las operaciones de normalización y segmentación de las imágenes.

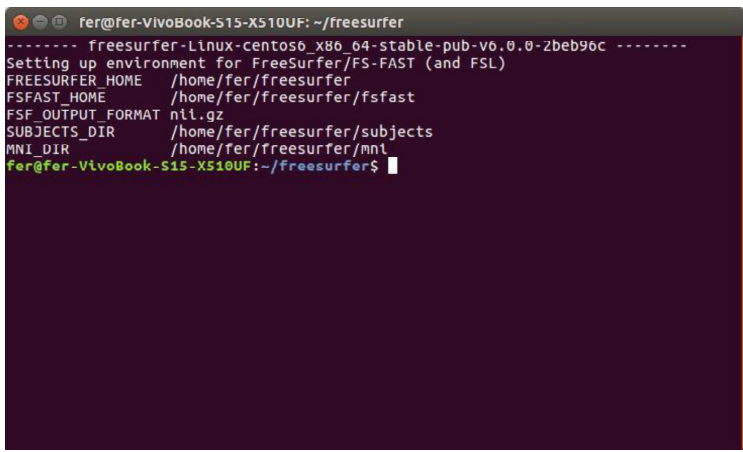

Figura 7. Terminal de Ubuntu.

## *Formato de Archivos*

Las imágenes DICOM (Digital Imaging and Communications in Medicine) provenientes de los estudios clínicos fueron convertidas a formato NIfTI (Neuroimaging Informatics Technology Initiative) [35], el cual está compuesto por un solo archivo con extensión *.nii*  facilitando el manejo de las imágenes. Se eligió este formato por la compatibilidad con los programas elegidos. En la imagen de la figura 8 se muestra la ventana del software SPM12, que permite a través de la opción "DICOM Import" convertir las imágenes DICOM a formato NIfTI.

Los parámetros que se modificaron fueron: las imágenes DICOM a convertir (DICOM files), el formato del nombre de las imágenes de salida (Directory Structure): en este caso se eligió que comience con el ID del paciente para una mejor diferenciación, y el directorio de salida (Output Directory).

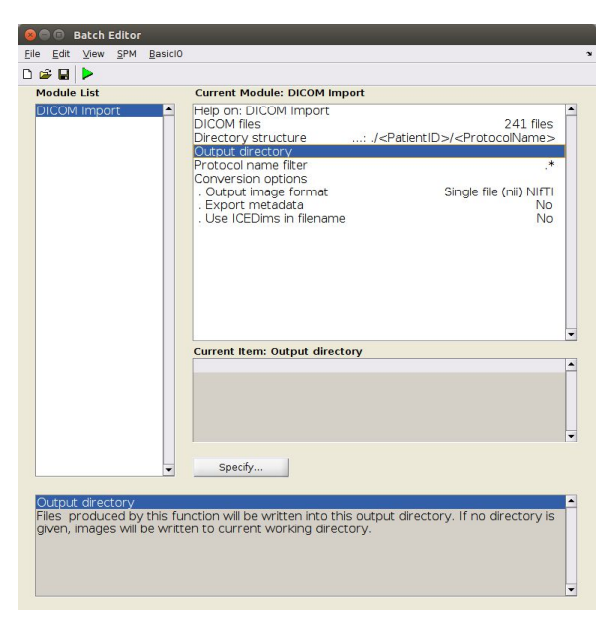

Figura 8. Ventana correspondiente a la opción DICOM Import del SPM12. Permite convertir las imágenes DICOM a formato NifTI (.nii).

#### *4.5 Normalización espacial sin RM (SPM12 y ANTs)*

El proceso de normalización permite la transformación de las imágenes a un espacio estandarizado en donde es posible utilizar atlas y ROIs predefinidos para la cuantificación de diferentes sujetos en áreas cerebrales concordantes. El propósito de este método fue obtener las imágenes en un espacio estandarizado mediante dos procesos independientes, usando un software diferente en cada caso (SPM y ANTs), sin la necesidad de contar con la imagen de resonancia magnética. El esquema general del procesamiento que se utilizó en ambos programas para la obtención del valor promedio de las ROIs se observa en la figura 9.

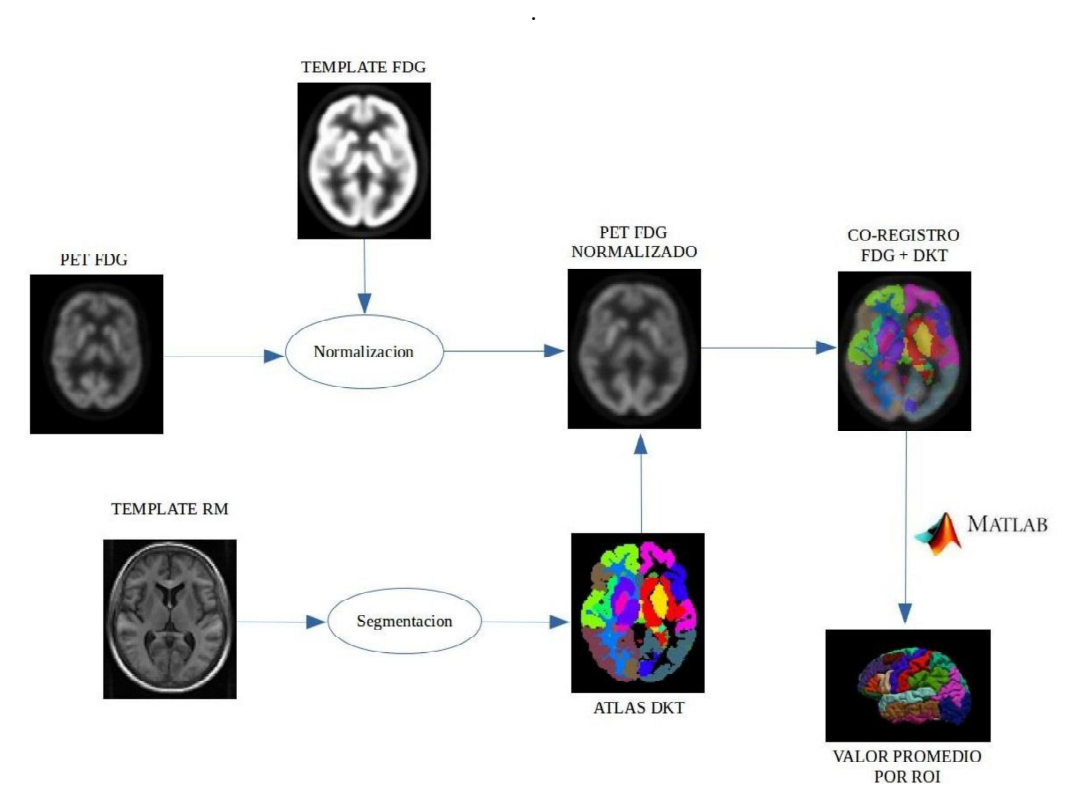

Figura 9. Diagrama básico utilizado con los programas SPM y ANTs.

Ambos programas trabajan de manera diferente en el proceso de normalización [36]. Cabe aclarar que el programa SPM12 posee diferentes métodos de normalización, y en este procesamiento se trabajó con el algoritmo "old normalise" de la versión 8 ya que permite introducir nuestro propio template al flujo de trabajo. El funcionamiento y las bases de los algoritmos se encuentran fuera del alcance de esta tesis y una lectura más profunda puede encontrarse en [31,33].

#### *Normalización espacial con SPM12*

A continuación se describe la secuencia de pasos utilizada para la normalización de las imágenes FDG-PET utilizando "OldNormalise" de SPM12:

1. Se aplicó un filtro pasa bajo "smooth" a las imágenes de FDG-PET. Se seleccionó el valor de FWHM (*Full Width at Half Maximum*) de 8 mm para cada dirección (aprox. tres veces el tamaño de píxel). Este suavizado permite mejorar la relación señal/ruido de las imágenes PET.

2. Se utilizó la función "OldNormalise: Estimate & Write" (figura 10) del SPM12 para normalizar las imágenes FDG-PET a un template de FDG conformado por un promedio de 18 cerebros normales (FDG-SPM Template). El programa requiere las imágenes de origen (Source Image) en donde estima el conjunto de deformaciones que luego se podrán aplicar a la misma imagen o a cualquier otra serie de imágenes que esté registrada con ella, las imágenes a normalizar (Image to Write), y el template (Template Image).

3. Se inspeccionó visualmente en cada caso el resultado de la normalización (Figura 11). Se utilizó la función "Check Reg" del SPM12, que permite mostrar en pantalla las imágenes de forma ortogonal. Las imágenes de FDG-PET de tamaño 128x128x47 fueron llevadas a las dimensiones del template FDG el cual es de 91x109x91.

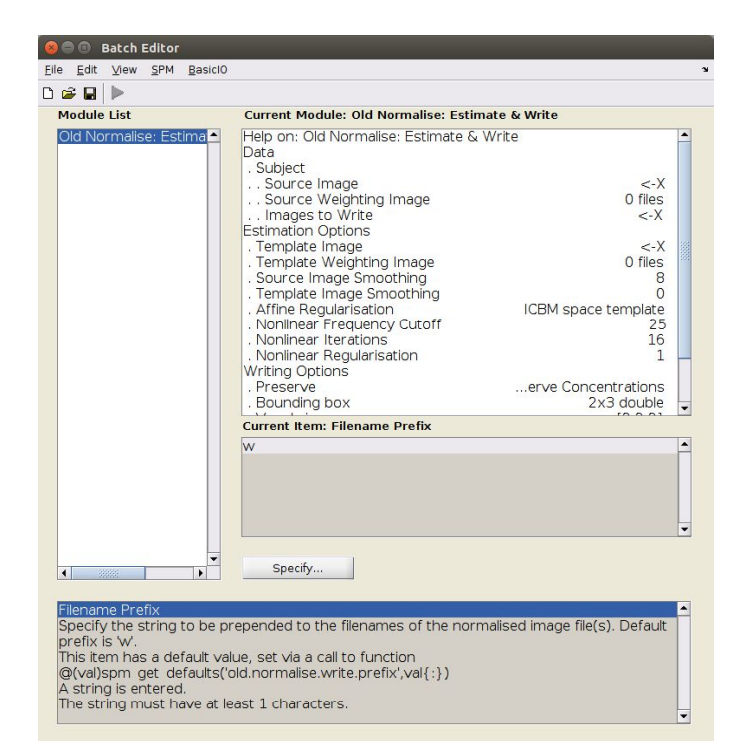

Figura 10. Ventana de Normalización de SPM12.

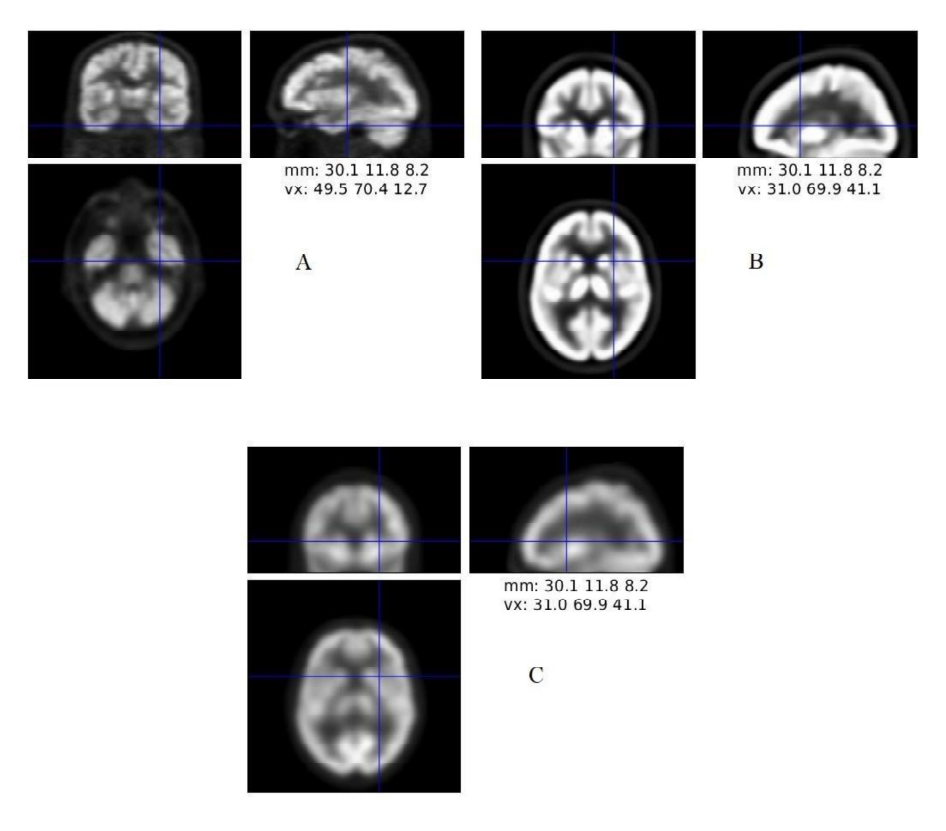

Figura 11. Resultado de la normalización. A: Imagen FDG-PET sin normalizar, B: Template FDG, C: imagen FDG-PET normalizada.

.

#### *Normalización espacial con ANTs*

El proceso de normalización de las imágenes FDG-PET se realizó mediante línea de código en la terminal de Ubuntu. Se utilizó la función "antsRegistration" provista por el programa. Se efectúa la normalización mediante transformaciones no lineales. El software utiliza un algoritmo de registro llamado "SvN (Symmetric Normalization)" [31]. El tiempo requerido por el programa para normalizar cada estudio de FDG-PET fue de 20 minutos aproximadamente. El funcionamiento y las bases del algoritmo se encuentran fuera del alcance de esta tesis y una lectura más profunda puede encontrarse en [37].

En la figura 12 se muestra un ejemplo del resultado que se obtiene de la normalización realizada con ANTs. El programa proporciona 5 archivos con el mismo prefijo de salida previamente elegido "SyN FDG" seguido por el numero ID del sujeto. Estos archivos contienen la matriz de transformación obtenida con la propia función de normalización, el campo de transformación que se utilizó para deformar cada imagen al template y la imagen normalizada al template*.* A su vez el programa ofrece la opción de realizar la operación inversa, es decir, obtener el campo de transformación para deformar el template hacia la imagen FDG-PET y su respectiva imagen normalizada.

Para la finalidad del proyecto se utilizó solamente la imagen FDG-PET normalizada hacia el template. Se utilizó el programa MIPAV para verificar visualmente el resultado de cada caso.

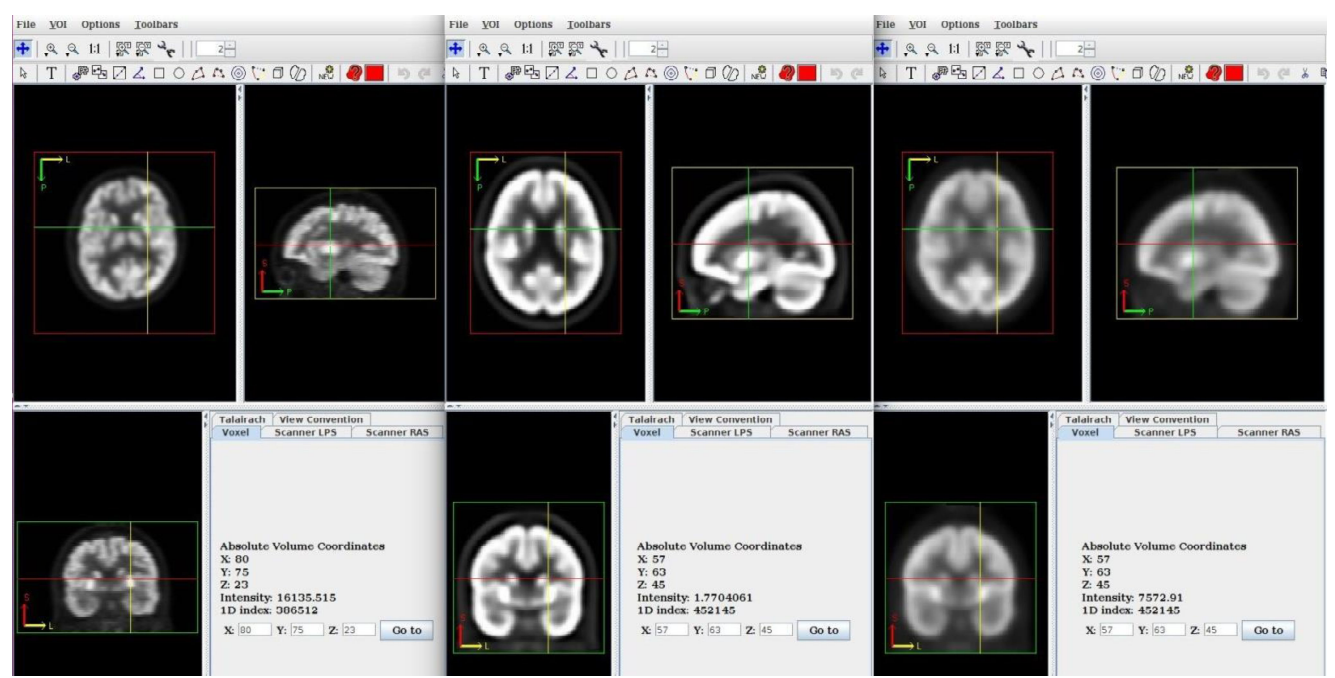

Figura 12. Visualización de la normalización con ANTs. Izquierda: imagen FDG-PET sin normalizar. Centro: template FDG. Derecha: imagen FDG-PET normalizada.

# *Template de RM para la definición de ROIs*

Para el procedimiento en curso se disponía de un template de RM (figura 13) con su correspondiente segmentación con un proceso de dilatación (ver siguiente apartado) realizada en el software FreeSurfer. Este template fue creado a partir de 11 sujetos sanos, y posee las mismas dimensiones que las imágenes de FDG normalizadas (91x109x91).

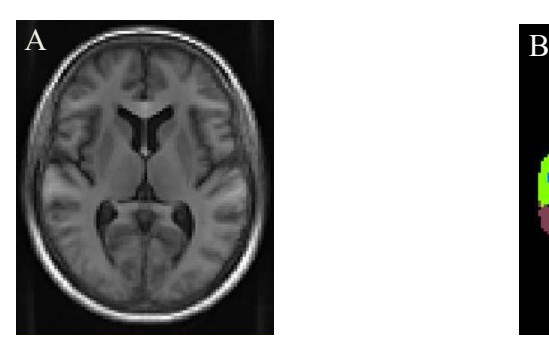

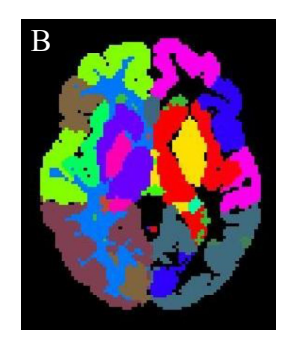

Figura 13. Corte axial correspondiente a: A: Template de RM. B: Segmentación realizada con FreeSurfer.

Como se muestra en la figura 13 (B), FreeSurfer segmenta la totalidad del template de RM, de las cuales se utilizarán 62 regiones corticales basándose en el atlas cerebral DKT (Desikan-Killiany-Tourville)\*. Estas ROIs son las que se aplicaran a las imágenes de FDG-PET para obtener el valor promedio de cada ROI a través de una rutina de MATLAB. Cabe aclarar que dicha aplicación de ROIs es similar para los dos procesos anteriormente descriptos (SPM12 y ANTs).

*\*Nota: tanto la función que utiliza FreeSurfer y el atlas cerebral para segmentar los volúmenes de RM serán descriptos en el siguiente apartado.*

#### *4.6 Procesamiento con FreeSurfer*

Con este método se trabajó en el espacio del paciente, contando con las imágenes de RM y PET de cada uno. El esquema básico de procesamiento para la obtención de los parámetros estadísticos se muestra en la figura 14.

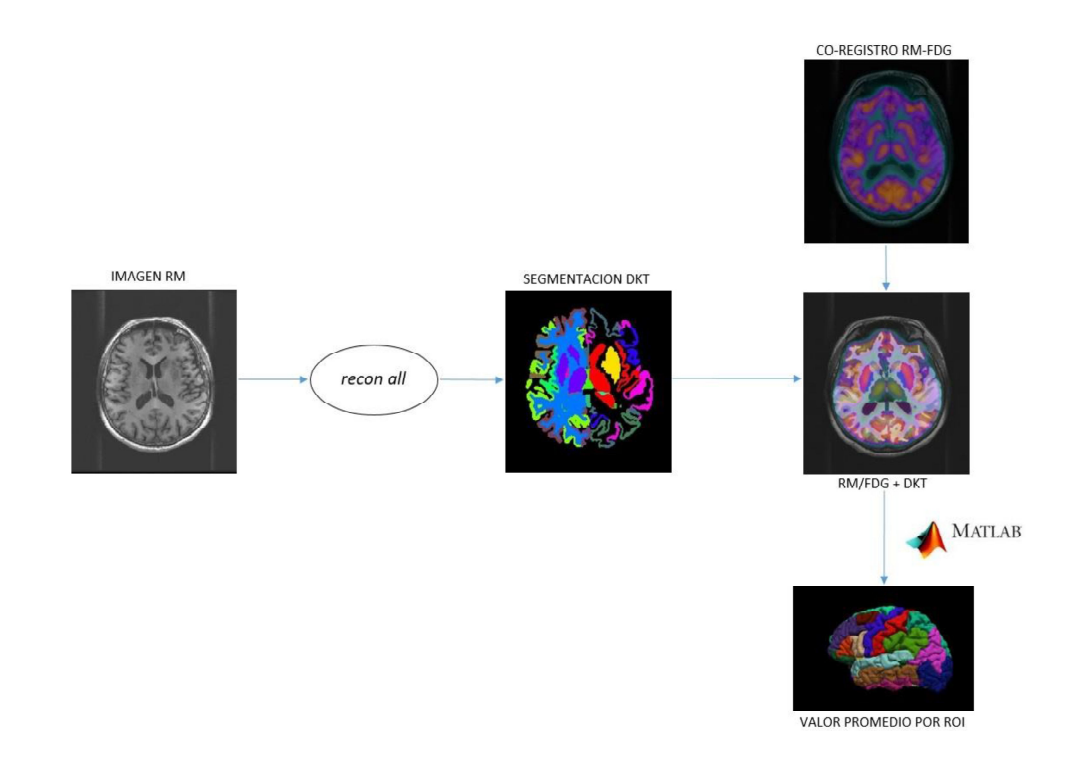

Figura 14. Diagrama general de procesamiento utilizado con FreeSurfer.
Los volúmenes T1 de RM fueron procesados utilizando el software *FreeSurfer*. El programa posee una función central llamada "*recon all*", la cual fue ejecutada desde la terminal y resume el conjunto de operaciones para la generación de la segmentación automática de las cuales se utilizaron 62 regiones corticales, basadas en el atlas DKT "Desikan-Killiany-Tourville" construido a partir de 101 volúmenes de RM ponderados en T1 de participantes sanos [38].

La herramienta "recon all" realiza en el espacio propio del FreeSurfer una segmentación cortical y subcortical del cerebro dividiéndolo en diferentes regiones anatómicas en varios pasos. Partiendo de los volúmenes T1 y utilizando un atlas cerebral predeterminado (en este caso el atlas DKT) el programa los alinea para proceder a la segmentación (figura 15), separando la materia blanca y la materia gris. Luego reconstruye diferentes superficies y volúmenes que permiten visualizar y estudiar distintas estructuras cerebrales de interés, como en este caso la corteza cerebral. Finalmente realiza la parcelación de la superficie cortical asignando una etiqueta neuroanatómica a cada ubicación de dicha superficie. Adicionalmente se generan tablas con información de varias medidas anatómicas como por ejemplo, grosor cortical, áreas de superficie y volumen cerebral, etc.

El desarrollador del software declara que el tiempo total de análisis de un volumen cerebral para un procesador AMD Opteron de 2.5Ghz de velocidad es de 10 a 24 hs. Este tiempo dependerá del hardware disponible y la calidad de las imágenes T1. Con la configuración de CPU utilizada (Intel Core i5, 6GB RAM) el tiempo promedio para procesar cada volumen de RM fue de aproximadamente 13 horas.

Una vez finalizado el proceso, se verificaron los volúmenes segmentados. Para esto el software incluye un visualizador propio llamado "freeview" [39], lo que permitió asegurarse que fueran procesados correctamente.

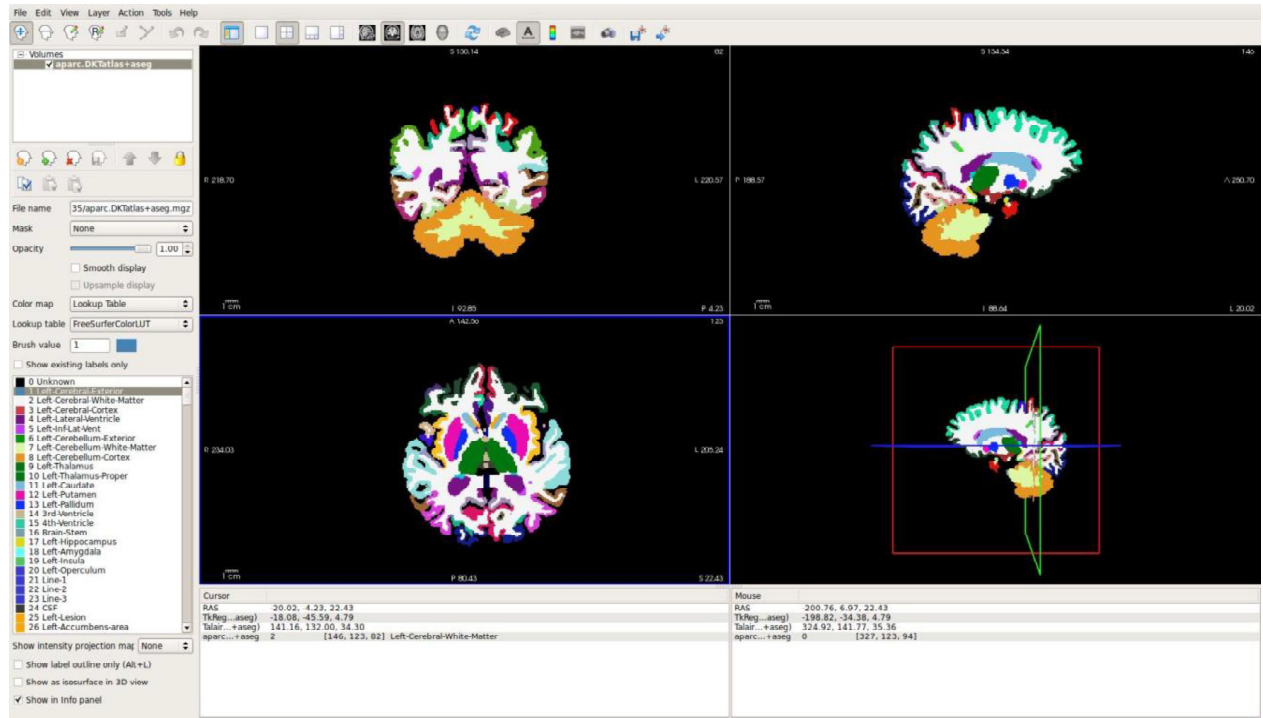

Figura 15. Segmentación realizada con la función *recon-all de FreeSurfer.* Visualización en freeview.

*Nota: cabe destacar que la línea de código de la función recon-all permite introducir otra cantidad de parámetros además de los mencionados, que en este caso se dejaron de lado por encontrarse fuera del propósito del trabajo. Además admite un procesamiento de hasta 4 sujetos en paralelo lo cual aumenta el costo computacional lo que se traduce en mayor tiempo de ejecución.*

Con el objetivo de corregir las diferencias de tamaño, posicionamiento y orientación de ambas imágenes (PET y RM), las imágenes de FDG-PET previamente filtradas con un "smooth" fueron co-registradas con sus respectivas RM. Para llevar a cabo este paso el SPM12 cuenta con una función llamada "Coregister: Estimate & Reslice" (Figura 16) en donde una de ellas se mantiene estacionaria (Reference Image), que en este caso fue la RM, mientras que la FDG PET se transforma espacialmente para que coincidan voxel a voxel (Source Image). [40]

Una vez finalizado el co-registro las imágenes de FDG PET (128x128x47) adquieren un nuevo tamaño de 256x256x196 coincidiendo con las dimensiones de la RM del paciente.

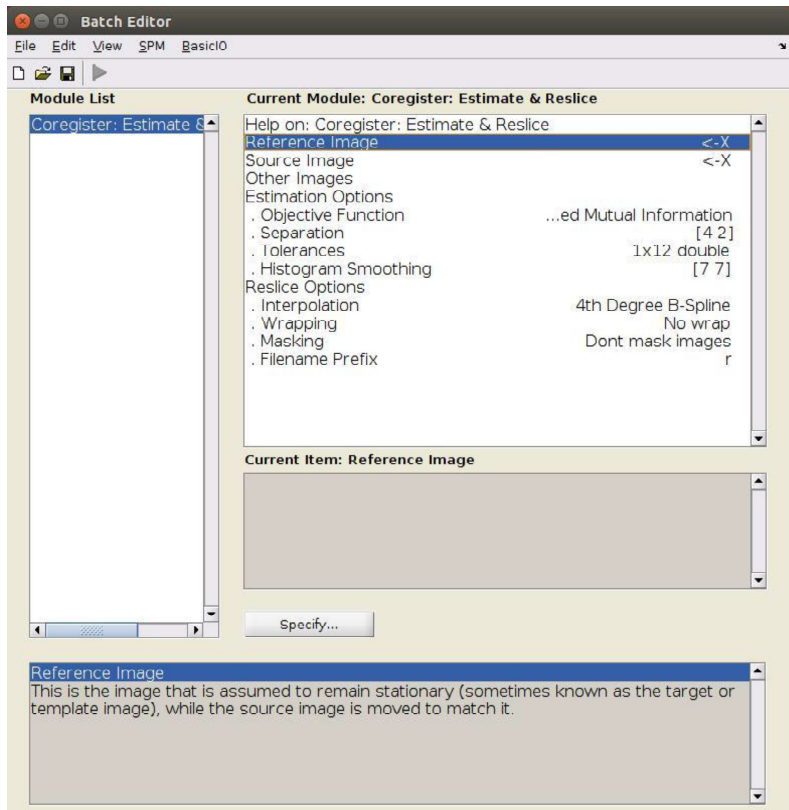

Figura 16. Ventana de co-registro de SPM12.

Para convertir la segmentación cortical en el espacio nativo del paciente se procedió a realizar la siguiente secuencia:

1- Unos de los primeros pasos de la función *recon-all* de FreeSurfer es convertir el volumen de RM a un espacio anatómico propio, es decir, trasladar la imagen original de RM a un espacio de 256x256x256 con un tamaño de voxel isotrópico de 1mm, generando un archivo ]. La extensión *mgz* hace referencia a un archivo de tipo comprimido en Linux.

Utilizando nuevamente la función del SPM12 "Coregister: Estimate & Reslice" se puede obtener la segmentación cortical en el espacio original del paciente. Se designa el volumen RM original del sujeto como imagen fija y el volumen "orig.mgz" como imagen móvil, y en la opción "other images" se designa el volumen correspondiente a la segmentación cortical. De esta manera el co-registro también es aplicado a las imágenes de la segmentación.

Otro parámetro que se modificó es la interpolación, se seleccionó la opción "Nearest Neighbour" que promedia los valores de los píxeles con los vecinos más cercanos para conservar las intensidades originales, útil en las imágenes que constan de etiquetas como las segmentaciones.

2- Se utilizó el programa MIPAV para realizar una operación de "dilate" [42] sobre los volúmenes de segmentación (figura 17) bajo los siguientes parámetros:

- Número de dilataciones: 1 (el programa admite hasta un máximo de 20 dilataciones)
- Tamaño de estructura (kernel): 3x3x3. Para lograr una dilatación simétrica
- Área de aplicación: en toda la imagen (el programa también permite dilatar solo una región de interés)

Este proceso tiene como finalidad adaptar la morfología de las ROIs a la resolución espacial de la imagen PET.

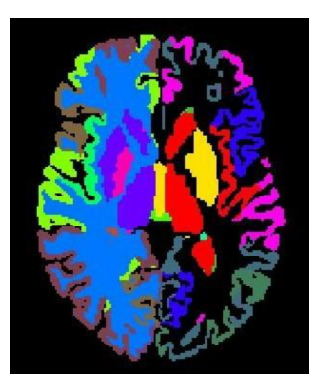

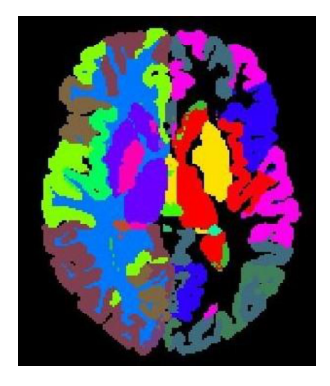

Figura 17. Dilatación de la imagen segmentada. Izquierda: imagen sin dilatar. Derecha: imagen dilatada.

Una vez finalizado el paso Nº2, se realizó una verificación visual entre la imagen original de FDG PET y la imagen de segmentación de cada sujeto para corroborar el correcto procesamiento. El resultado se muestra en la figura 18.

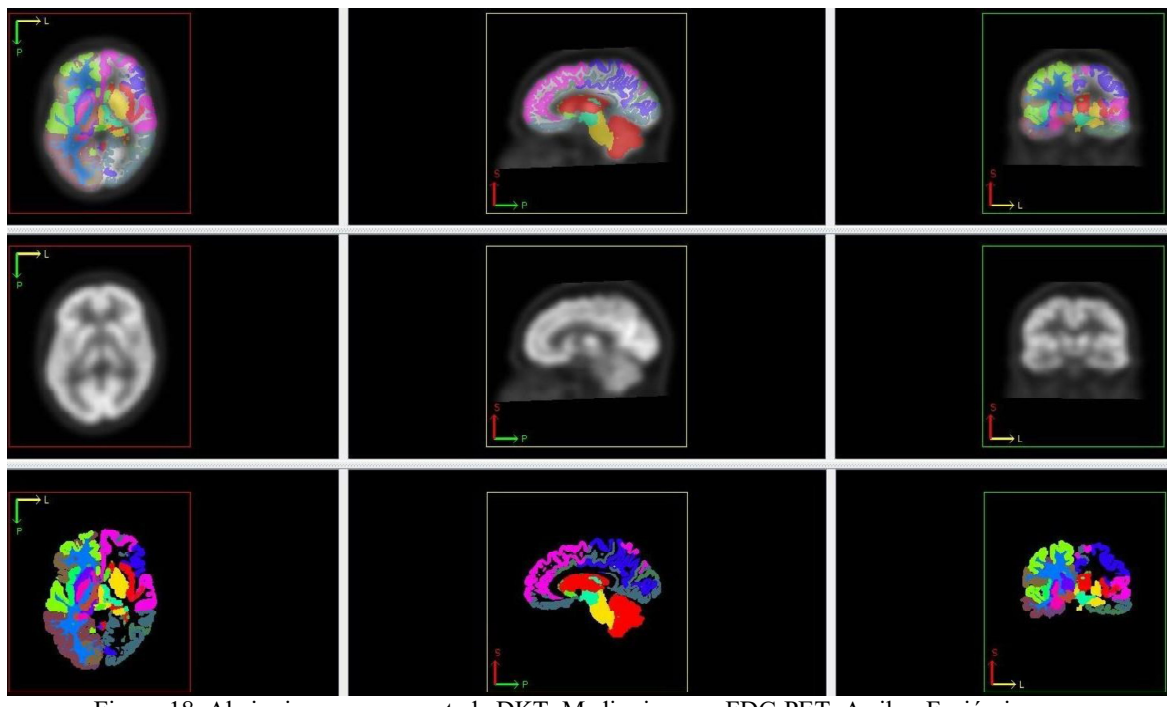

Figura 18. Abajo: imagen segmentada DKT. Medio: imagen FDG PET. Arriba: Fusión imagen segmentada/FDG PET.

## *4.7 Cálculo de los índices cuantitativos en las ROIs*

Con el propósito de cuantificar todas las VOIs designadas por el atlas DKT, se generó una rutina en MATLAB R2018a utilizando funciones disponibles de SPM12. Como resultado de este proceso se obtuvo el valor promedio de intensidad en cada VOI y para cada uno de los tres métodos.

La primera función que se utilizó fue "spm vol" para cargar y acceder al encabezado (header) del volumen correspondiente a la segmentación DKT y la imagen FDG-PET del paciente donde generalmente se encuentra información relacionada a la propia imagen, como por ej. el nombre o las dimensiones del volumen. La expresión que la define es la siguiente:

$$
V = \text{spm} \ \text{vol}(P)
$$

Donde "V" es una matriz que contiene información (encabezado) de la imagen y "P" es el nombre de archivo del volumen de la segmentación DKT. A partir de spm\_vol, la variable "V" es utilizada en una segunda función llamada "spm read vols" para leer el volumen

 $X =$ spm\_read\_vols(V)

Las 62 estructuras corticales del atlas DKT fueron indexadas en una tabla de búsqueda (LUT: lookup table) de tamaño 62x3. Donde cada índice corresponde a una estructura de la imagen DKT. Esta LUT además de mostrar la relación índice/estructura, indica también a que hemisferio cerebral pertenece: derecho o izquierdo (dividido en 31 estructuras por lado).

Las regiones medidas se detallan en la siguiente lista:

## **Lóbulo Temporal Medial**

- 1. Corteza entorrinal
- 2. Giro Parahipocampal
- 3. Giro fusiforme

## **Lóbulo Temporal Lateral**

- 4. Giro temporal superior
- 5. Giro temporal medial
- 6. Giro temporal inferior
- 7. Giro temporal transverso

## **Lóbulo Frontal**

- 8. Giro frontal superior
- 9. Giro frontal medio rostral
- 10. Giro frontal medio caudal
- 11. Giro frontal inferior: porción opercular
- 12. Giro frontal inferior: porción triangular
- 13. Giro frontal inferior: porción orbitaria
- 14. Giro orbitofrontal medial
- 15. Giro orbitofrontal lateral
- 16. Giro precentral
- 17. Lóbulo paracentral

## **Lóbulo Parietal**

- 18. Giro postcentral
- 19. Giro supramarginal
- 20. Lóbulo parietal superior
- 21. Lóbulo parietal inferior
- 22. Precúneo

#### **Lóbulo occipital**

- 23. Giro lingual
- 24. Corteza pericalcarina
- 25. Cúneo
- 26. Corteza occipital lateral

#### **Corteza del Cíngulo**

- 27. Istmo cingulado
- 28. Anterior rostral
- 29. Anterior caudal
- 30. Posterior
- 31. Ínsula

El código de MATLAB utilizado para el método SPM12 y ANTs se muestra en la figura 19.

```
headerDKT = spm_vol('Segmentacion de DKT.nii');<br>volDKT = spm_read_volS(headerDKT);<br>pack=DKT = info DKT.niif (), );
  scaleDKT = headerDKT.pinfo(1, :);offsetDKT = headerDKT.pinfo(2, :);volDKT = volDKT*scaleDKT+offsetDKT;
  LUT = load('Archivo LookUp Table', 'LUT');
  LUT = LUT.LUT;indice=cell2mat(LUT(:,1));
  paciente={'Imagen FDG.nii'};
日for i=1:size(paciente,1)<mark>;</mark>
      header = spam\_vol(paciente{i});
      vol =spm_read_vols(header);
      scale = header.pinfo(1, :);offset = header.pinfo(2, :);vol = vol*scale+offset;
      for j=1:size(indice, 1)
             meanVOI(i,j)=mean(vol(volDKT==indice(j)));
      end
- end
```
Figura 19. Código de Matlab utilizado para el cálculo de los valores promedios de las ROIs en los métodos SPM12 y ANTs.

En el caso del método FreeSurfer (figura 20), cada sujeto posee una segmentación propia. Por tal motivo además de la variable "paciente", se generó otra variable llamada "dkt" para guardar dichas segmentaciones.

En términos generales la rutina es similar a la utilizada con los métodos SPM12 y ANTs, la diferencia radica en que cada ciclo el programa debe leer cada imagen FDG-PET y volumen DKT perteneciente a cada paciente para el cálculo del valor promedio. Los códigos completos generados en MATLAB se muestran en el Anexo I.

```
LUT = load('Archivo LookUp Table', 'LUT');LUT = LUT.LUT;indice=cell2mat(LUT(:, 1)):
 paciente={'Imagen FDG.nii'};
 dkt={'Imagen de segmentacion DKT.nii'};
□for i=l:size(paciente,1):
     header = spm vol(pacientefi);
     vol =spm read vols(header);
     scale = header.pinfo(1, :);offset = header.pinfo(2, :);vol = vol*scale+offset;headerDKT = spm vol(dkt{ij});volDKT = spm read volts(headerDKT);scaleDKT = headerDKT.print(1,:);offsetDKT = headerDKT.pinfo(2, :);volDKT = volDKT*scaleDKT+offsetDKT;
     for j=1:size(indice, 1)
           meanVOL(i, j) = mean(vol(volDKT == indice(j)));
     end
 end
```
Figura 20. Código de Matlab utilizado para el cálculo de los valores promedios de las ROIs en el método FreeSurfer.

Antes de realizar el análisis estadístico y con el fin de eliminar la variabilidad intersujeto, todas las VOIs fueron normalizadas en intensidad. Esto se consigue dividiendo el valor de cada VOI por un valor en donde se presume que la actividad metabólica cerebral es normal e invariante ante patologías [43]. En este trabajo se utilizó el cerebelo gris como tejido de referencia de cada sujeto. Como último paso todas las VOIs fueron exportadas a una planilla Excel® para su análisis y presentación de resultados.

## *4.8 Análisis de los datos*

A continuación se describen las herramientas y elementos estadísticos utilizados tanto para la organización y presentación de los datos como para el análisis de los resultados del presente proyecto.

## *Análisis de correlación*

En una primera instancia se graficaron los diagramas de dispersión de los datos correspondientes para las comparaciones FreeSurfer vs ANTs y FreeSurfer vs SPM12. Se calcularon, en "R", los coeficientes de correlación de Pearson para una evaluación preliminar del grado de relación entre los datos.

## *Análisis Estadístico*

La validez de las pruebas estadísticas requiere ciertas características específicas del conjunto de datos sobre los que se aplican. En particular, es generalmente necesario que estos sigan una distribución normal o gaussiana.

Se verificó para cada método la condición de normalidad de los datos preliminarmente mediante un método gráfico de superposición del histograma de distribución de datos y la curva de distribución normal, con la misma media y desviación estándar que muestran los datos. Más específicamente, se aplicó también la prueba de Shapiro-Wilks para muestras pequeñas (menor a 50 elementos) [44,45]. Se fijó un nivel de significancia de 0.05 y se realizó el test para cada ROI de cada método que posteriormente fueron introducidas en el análisis estadístico.

A partir de los resultados de normalidad, se utilizó una prueba paramétrica *t-student* con un nivel de significancia de 0.05 para analizar los índices cuantitativos de manera global (ROIs en conjunto) y por estructura (cada ROI independientemente). Se utilizó la función "test2" disponible en MATLAB para realizar el análisis global.

# *Presentación de datos*

Se utilizó el entorno y lenguaje de programación "R" [46] para reorganizar los datos de las planillas Excel® , presentar los resultados mediante gráficos tipo bloxplot y realizar el análisis estadístico por ROI de los métodos FreeSurfer vs ANTs y FreeSurfer vs SPM12. Este tipo

de grafico es útil cuando se tiene una gran cantidad de datos, ya que permite visualizarlos y compararlos a la vez.

Cada caja del diagrama representa el conjunto de valores obtenidos (eje y) para una estructura determinada (eje x). Los "bigotes", es decir, las líneas que sobresalen de las cajas, se extienden hasta los valores máximos y mínimos que puede tomar cada ROI. En la figura 21 se muestra un ejemplo del diagrama de cajas.

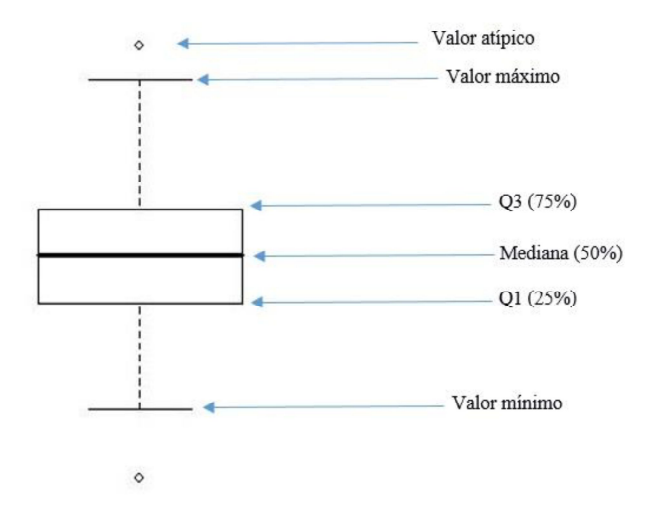

Figura 21. Diagrama boxplot. Q1- primer cuartil: el 25% de los valores son menores o iguales a este valor. Q3- tercer cuartil: el 75% de los valores son menores o iguales a este valor. Mediana: Divide en dos partes iguales la distribución, de forma que el 50% de los valores son menores o igual a este valor.

Los resultados del análisis estadístico en los diagramas de cajas se utilizaron para generar mapas cerebrales 3D a través de la aplicación BrainNet [47] de MATLAB, en el cual se muestran las estructuras donde se encontraron mayor diferencia significativa entre los métodos a comparar.

#### *Comparación de Métodos*

En una primera instancia se graficaron los diagramas de dispersión de los datos correspondientes para las comparaciones FreeSurfer vs ANTs y FreeSurfer vs SPM12. Adicionalmente se calcularon, en "R", los coeficientes de correlación de Pearson para una evaluación preliminar del grado de relación entre los datos.

Para evaluar la concordancia entre los métodos se utilizó el grafico de Bland-Altman [48]. Este análisis permite comparar dos técnicas de medición sobre una misma variable cuantitativa, basado en el estudio de la diferencia de las medias (BIAS) y límites definidos a

partir de la media y desviación standard de dichas diferencias, entre los cuales se espera que se incluyan el 95% de las diferencias entre un método y otro. Se realizaron en el programa "R", dos gráficos de Bland-Altman por separado, uno para cada análisis comparativo: FreeSurfer vs ANTs y FreeSurfer vs SPM12. A continuación, en la figura 22 se muestra un ejemplo del gráfico de Bland-Altman.

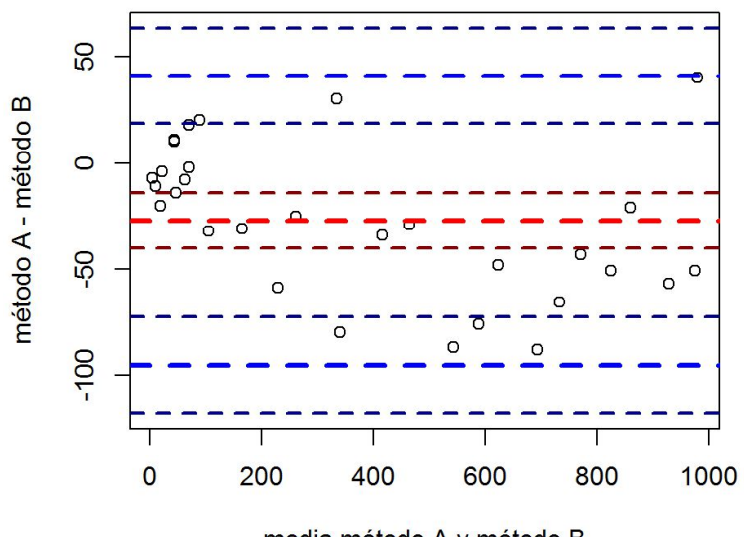

media método A y método B

Figura 22. Diagrama de Bland-Altman [48].

Donde el eje Y muestra la diferencia absoluta entre las dos medidas emparejadas y el eje X representa el promedio de dichas medidas, como mejor estimador del valor real de la variable. El BIAS (línea roja) está representado por la brecha entre el eje X que corresponde a 0 diferencias y la línea paralela al eje X. Los límites de acuerdo (línea azul gruesa) fueron calculados a partir del promedio de las diferencias  $\pm$  1.96\*desvíos estándar. Ambos se muestran con sus intervalos de confianza (líneas azules finas), calculados a partir del error estándar de la media y la desviación estándar. Estos límites establecen el rango de acuerdo entre métodos, permitiendo evaluar si dicho rango es aceptable en relación a la variación esperada para los valores individuales.

La manera más apropiada de interpretar los resultados del método de Bland-Altman es definir a priori los límites de las diferencias máximas aceptables (límites de acuerdo esperados) en base a criterios biológicos, analíticos o clínicos y así poder definir si el intervalo de acuerdo es demasiado ancho o suficientemente estrecho para el objetivo planteado. Para tal fin se incorporó al análisis un grupo de 5 pacientes patológicos, de edad promedio 68±12 años que fueron procesados con la misma metodología que el grupo control. Esto permite determinar un valor esperado de variación de captación en las regiones patológicas detectadas por el

software FreeSurfer. Dicha variación fue calculada para cada ROIs a partir de la diferencia del valor promedio del grupo normal y el valor de captación patológico, para ser comparados con los límites de acuerdo encontrados en el método de Bland-Altman y establecer de esta manera si el nivel de concordancia resulta aceptable

## *Análisis de Z-score*

Se calcularon los puntajes Z (z-score) de cada sujeto patológico utilizando la media y desvío del grupo normal (figura 23) seleccionando un umbral de 3 desvíos standard para todos los métodos. Dicho umbral se definió a partir de los límites que arrojó el análisis del z-score del grupo control.

Esto permite evaluar la capacidad de detección de los programas ANTs y SPM12 en dichas zonas patológicas. Para ello se tomó como referencia el método FreeSurfer y se generó una matriz de confusión (figura 24) para la visualización de la clasificación resultante a partir de la cual se evaluó sensibilidad y especificidad de ambos métodos**.** 

Por medio de esta matriz de tamaño *MxM*, se puede visualizar el desempeño de un modelo, ofreciendo una visión completa de la distribución de los acuerdos y errores entre clases (patológico y normal) donde cada fila representa el numero/porcentaje de la clase predicha, mientras que cada columna representa las instancias en la clase verdadera, es decir el conjunto de datos de referencia [49].

Z<sub>score</sub> = Promedio patológico <sub>método</sub> - Promedio normal <sub>método</sub>

Desvío estándar método

Figura 23. Ecuación para el cálculo de z-score.

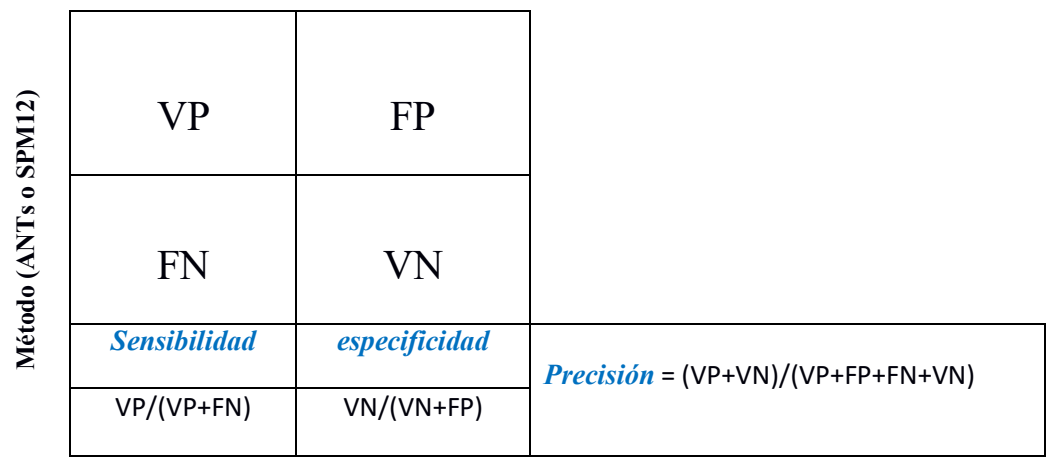

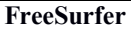

Figura 24. Diseño de la Matriz de confusión.

En donde:

- **VP** es la cantidad de positivos que fueron clasificados correctamente como positivos por el método.
- **FP** es la cantidad de negativos que fueron clasificados incorrectamente como positivos. Error tipo 1.
- **FN** es la cantidad de positivos que fueron clasificados incorrectamente como negativos. Error tipo 2.
- **VN** es la cantidad de negativos que fueron clasificados correctamente como negativos por el método.

En la figura 24 las celdas diagonales corresponden a las observaciones clasificadas correctamente (*VP* y *VN*). Las celdas fuera de la diagonal corresponden a las observaciones clasificadas incorrectamente (*FP* y *FN*). Además la matriz de confusión proporciona funciones de evaluación o "métricas" que se utilizan para estimar cuantitativamente la capacidad del método a valorar [50]. A continuación se las detalla brevemente:

- Precisión: es la proporción entre el número de predicciones correctas (tanto positivo  $\bullet$ como negativo) y el total de predicciones. Representa la cantidad de predicciones positivas que fueron correctas.
- Exactitud: es la proporción entre el número de positivos reales predicho por el método y el total de casos positivos reales. Está relacionada con el sesgo de una estimación.
- Sensibilidad: es la proporción de casos positivos que fueron correctamente  $\bullet$ clasificados por el método. También se la denomina "Tasa de verdaderos positivos".

Especificidad: es la proporción de casos negativos que fueron correctamente clasificados por el método. También se la denomina "Tasa de verdaderos negativos"[50]

Estos dos últimos parámetros indican la capacidad del método estimador para discriminar los casos positivos de los negativos, en este caso, las ROIs normales y patológicas.

# *5. Resultados*

## *Introducción*

A partir de operaciones de normalización espacial y segmentación de imágenes se obtuvieron los valores promedio de las 62 regiones corticales proporcionadas por el atlas cerebral DKT (Desikan-Killiany-Tourville) para los tres métodos propuestos.

En este capítulo se presentan los resultados obtenidos para cada uno de los métodos mencionados

## *5.1 Análisis de correlación*

Se realizó un análisis de correlación para evaluar preliminarmente el grado de relación entre los métodos FreeSurfer y ANTs. Se representaron gráficamente ambas variables mediante un diagrama de dispersión (figura 25), en el cual se incluyeron la bisectriz y la línea de tendencia.

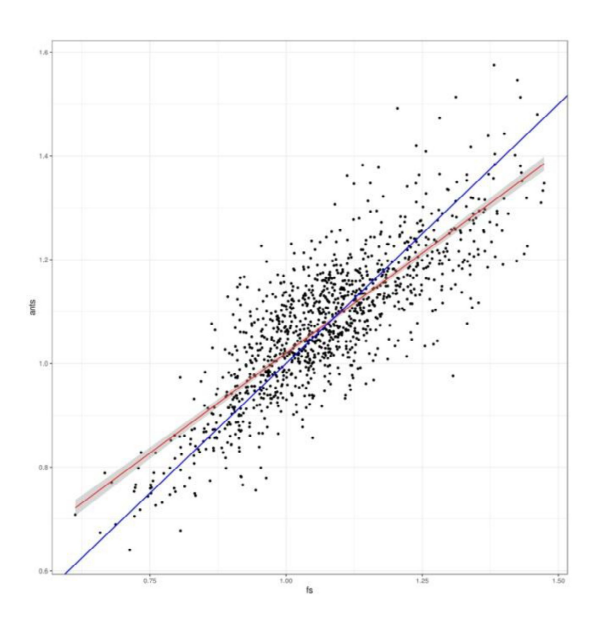

Figura 25. Diagrama de dispersión FS vs ANTs. La bisectriz que pasa por el punto (0,0) es representada por la línea azul, mientras que la línea de tendencia por la línea roja.

Del diagrama de dispersión se observa una muy buena correlación lineal positiva entre ambos métodos, con un coeficiente de correlación de Pearson r=0.81, valor p< 2.2e-16 con una significancia de 0.05. Se visualizan valores atípicos que no se ajustan al comportamiento de la nube de puntos, sin embargo la tendencia global indica que a medida que los valores del FS aumentan (eje x), también lo hacen los valores del ANTs (eje y). Pero una alta correlación no es necesariamente sinónimo de concordancia entre métodos, ya que evalúa la relación y no la diferencia. [48].

Se aplicó el mismo procedimiento para el análisis de correlación entre FreeSurfer y SPM12. En la figuras 26 se muestran los resultados obtenidos.

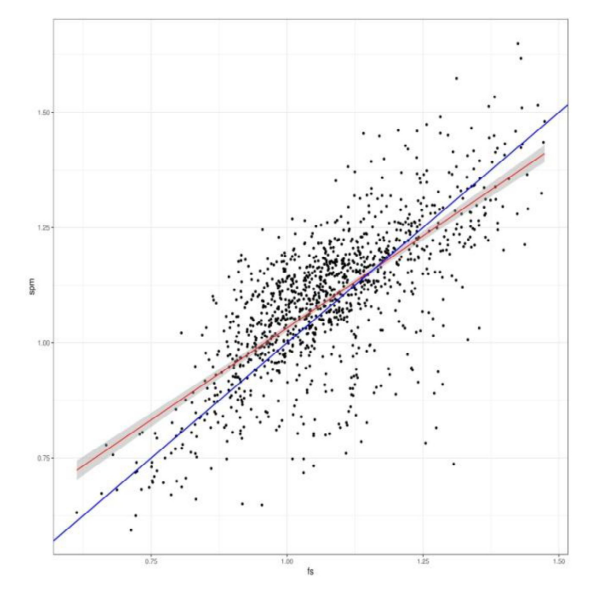

Figura 26. Diagrama de dispersión FS vs SPM12. La bisectriz que pasa por el punto (0,0) es representada por la línea azul, mientras que la línea de tendencia por la línea roja.

Del gráfico de dispersión se observa una buena correlación lineal positiva entre ambos métodos. En este caso se obtuvo un valor de correlación de Pearson significativo (r=0.72, valor p< 2.2e-16 con un nivel de significancia de 0.05). Se observa mayor dispersión de puntos localizados por debajo de la bisectriz, sin embargo la tendencia global es igual a la del análisis del apartado anterior: a medida que los valores del FS aumentan (eje x), también lo hacen los valores del SPM12 (eje y).

# *5.2 Análisis estadístico de los índices cuantitativos obtenidos con SPM12, ANTS y FreeSurfer*

Como evaluación preliminar, se realizó un histograma para cada método (figura 27) tomando el valor de todas las ROIs y se contrastó con la distribución normal correspondiente a cada media y desvío. Se observó que los histogramas presentaron un comportamiento normal ajustándose a una forma de campana. La línea roja representa la distribución teórica, mientras que la línea azul representa una interpolación de los datos obtenidos ajustado a dicho histograma.

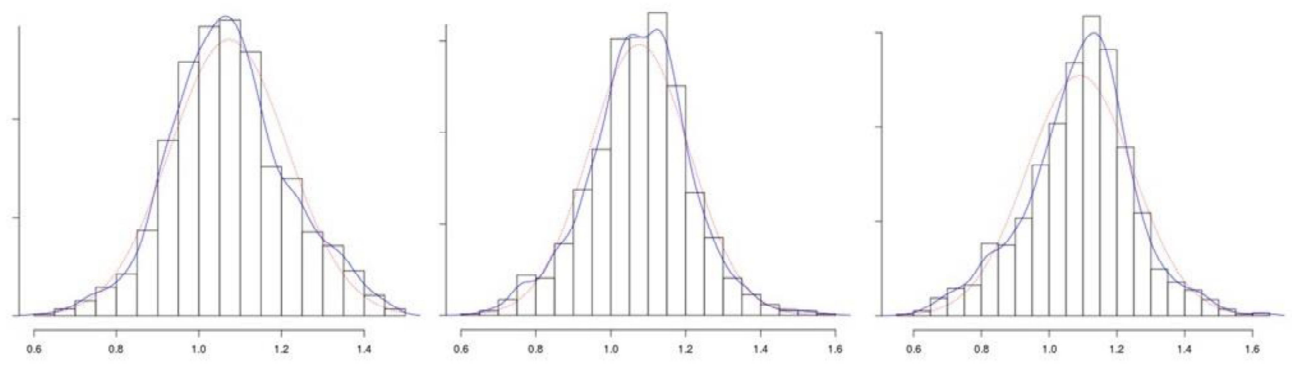

Figura 27. Histograma: A: FreeSurfer, B: ANTs, C: SPM12. El eje Y corresponde a la frecuencia de aparición de cada valor promedio (eje X).

Para verificar la condición de normalidad de forma analítica, se utilizó el programa "R" para realizar la prueba de Shapiro-Wilks [16,17]. Se fijó un nivel de significancia de 0.05 y se realizó dicho test para cada estructura cerebral y método. En la tabla 4 se muestran los resultados obtenidos del test de Shapiro-Wilks.

| Método  | FS              | <b>ANTs</b>     | SPM <sub>12</sub> |
|---------|-----------------|-----------------|-------------------|
| Valor p | 0.05 < p < 0.98 | 0.05 < p < 0.99 | 0.06 < p < 0.99   |
| SE      | 0.05            |                 |                   |

Tabla 4. Resultados del test de normalidad Shapiro-Wilks.

En la tabla 4 se observa que en todas las estructuras los valores de p son mayores al nivel de significancia elegido (0.05) para todos los métodos, por lo cual puede determinarse que las muestras presentan un comportamiento normal, ya que no se rechaza la hipótesis nula.

Los resultados del test de normalidad permiten analizar los índices cuantitativos de manera global (todas las ROIs en conjunto) y por estructura (cada ROI independientemente) mediante comparaciones entre métodos aplicando el test paramétrico *t-student* con un nivel de significancia estadística  $\alpha = 0.05$ .

La significancia estadística calculada para cada test t realizado a nivel de estructuras, fue indicada en los gráficos de boxplot (ver siguiente apartado) mediante un sistema de asteriscos con la siguiente convención:

- ns : p > 0.05
- \*:  $p \le 0.05$
- \*\*:  $p \le 0.01$
- \*\*\*:  $p \le 0.001$
- \*\*\*\*:  $p \le 0.0001$

El análisis de test-t global, es decir considerando el conjunto del total de ROIs de cada método, se realizó en MATLAB. En la tabla 5 se muestran los resultados.

| Parámetro | <b>FS</b> vs ANTs | <b>FS vs SPM12</b> |  |
|-----------|-------------------|--------------------|--|
|           |                   |                    |  |
|           | 0.563             | 0.004              |  |

Tabla 5. Resultados del análisis test t global.

Se observa que el valor de *p* fue mayor a 0.05, por lo cual se aceptó la hipótesis nula (h) para el análisis FS vs ANTs, es decir que no existen diferencias significativas entre ambos métodos. En el caso del análisis FS vs SPM12 sí se hallaron diferencias estadísticamente significativas. Se rechazó la hipótesis nula, al ser *p* menor que el nivel de significancia establecido.

A continuación se muestran los diagramas del tipo *boxplot* correspondiente al análisis independiente de cada ROIs en la comparación por test-t de los métodos FreeSurfer vs ANTs (figura 28 a y b) y FreeSurfer vs SPM12 (Figura 30 a y b). A fin de mejorar la visualización e interpretación de los mismos, se decidió separar las estructuras por cada hemisferio cerebral.

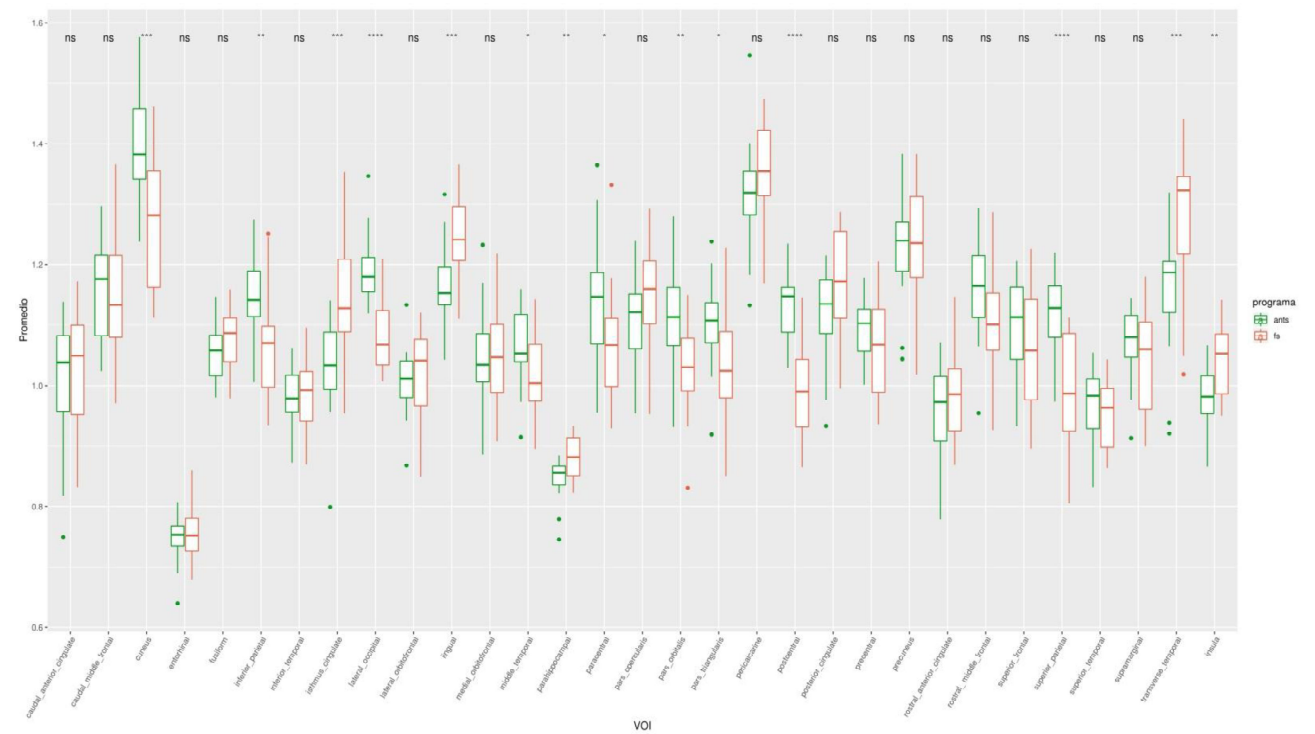

Figura 28 a) Diagrama boxplot del promedio de las ROIs del hemisferio derecho con los niveles de significancia. Método FreeSurfer (rojo) vs ANTs (verde).

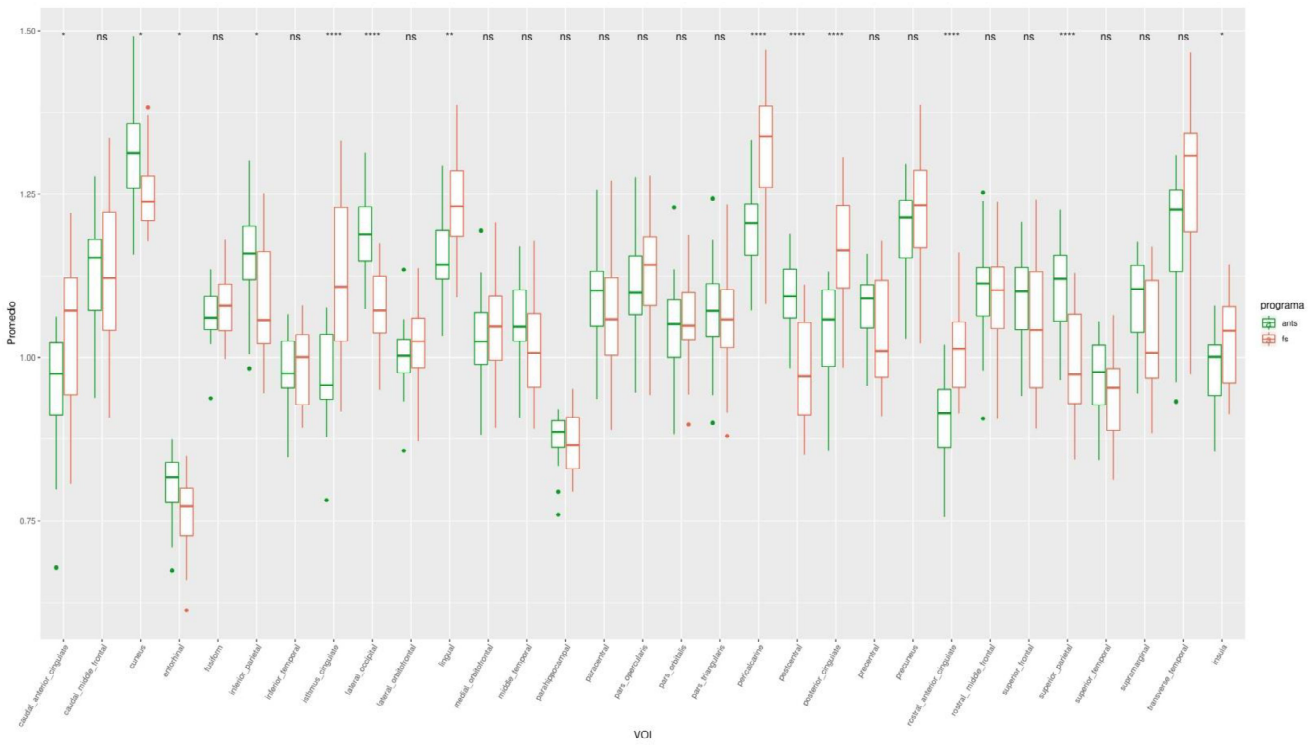

Figura 28 b) Diagrama boxplot del promedio de las ROIs del hemisferio izquierdo con los niveles de significancia. Método FreeSurfer (rojo) vs ANTs (verde).

A partir de los gráficos anteriores se observa:

- Mayor dispersión de los datos provenientes del software FreeSurfer con respecto al ANTs en las siguientes estructuras: Corteza cingulada: caudal anterior (izquierdo), istmo del cíngulo (izquierdo). Corteza frontal: giro frontal superior (izquierdo), caudal medio (izquierdo), giro precentral (bilateral). Corteza parietal: inferior parietal (izquierdo), giro postcentral (izquierdo), giro supramarginal (derecho), superior parietal (derecho). Corteza occipital: cuneo (derecho).
- En términos generales, la distribución de las cajas fue similar para ambos métodos y  $\bullet$ lados del cerebro. No obstante se observó mayor concentración de datos (cajas más achatadas) en estructuras de la corteza temporal medial como el giro parahipocampal, fusiforme y entorrinal y en el giro orbitofrontal lateral de la corteza frontal.
- De las 62 ROIs evaluadas, se hallaron diferencias estadísticamente significativas (p<= 0.05) en 27 estructuras cerebrales.
- Las estructuras donde se encontraron mayor diferencia significativa son: Corteza cingulada: istmo del cíngulo, cingulado posterior y rostral anterior (todos lado izquierdo). Corteza occipital: lateral occipital (bilateral), pericalcarina (izquierdo). Corteza parietal: superior y postcentral (bilateral). En la figura 29 se representan dichas estructuras en una grafico cerebral 3D realizado con BrainNet de MATLAB.

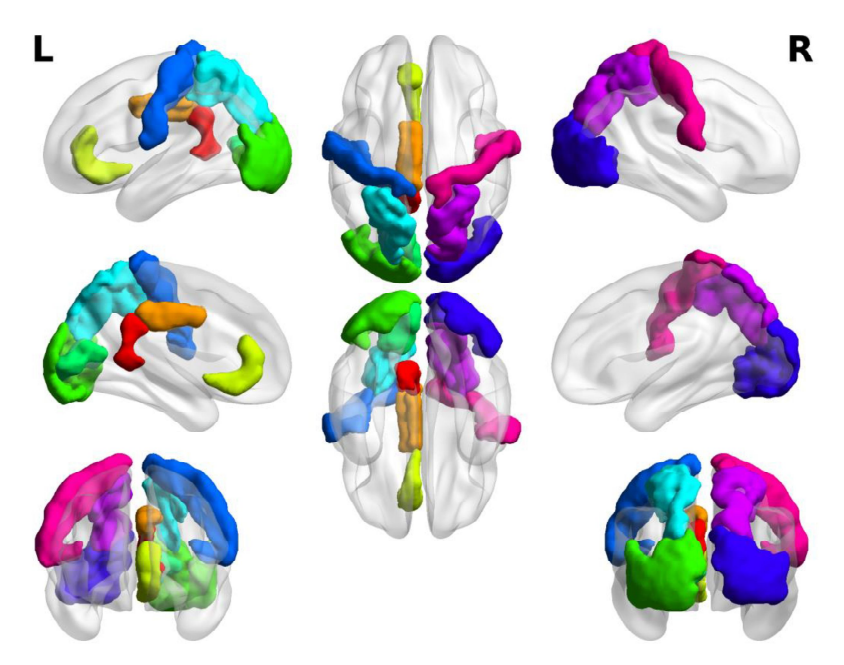

Figura 29. Visualización 3D realizada en BrainNet de las estructuras con mayor diferencia significativa (p <= 0.0001) del análisis estadístico FS vs ANTs.

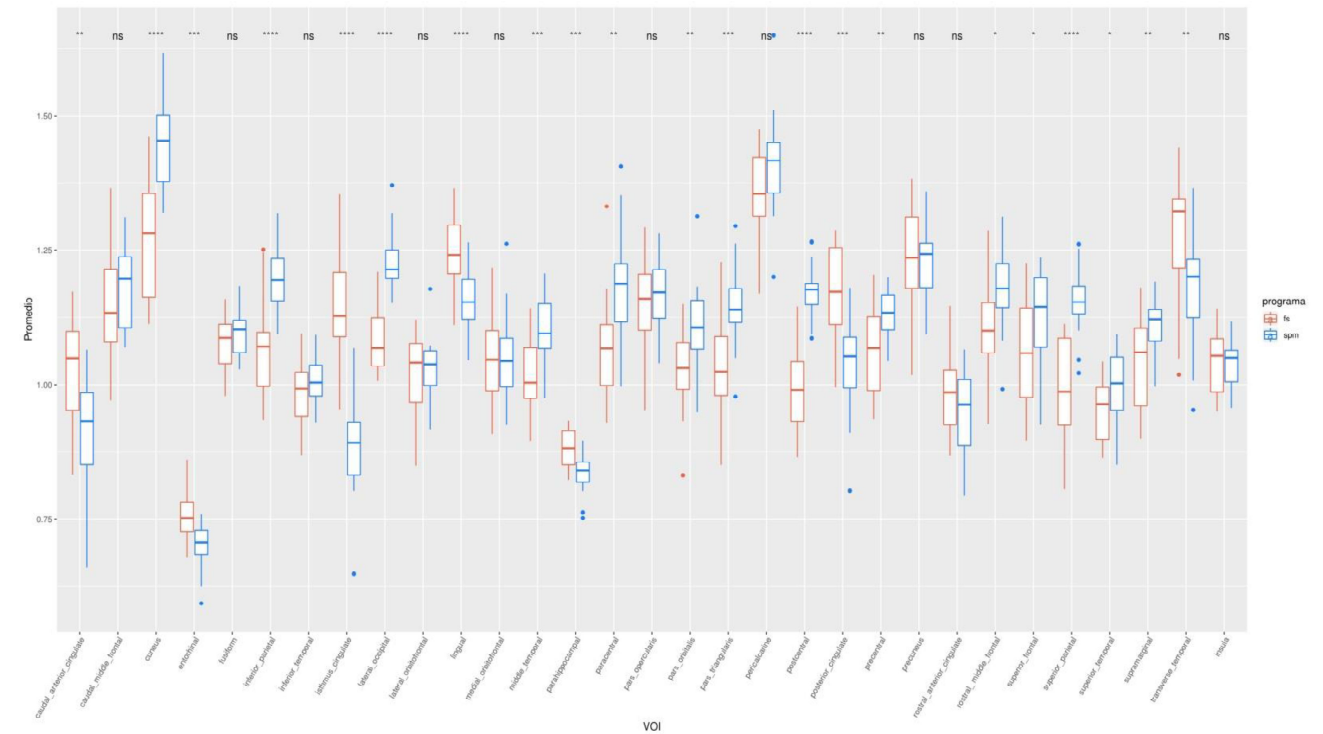

Figura 30 a) Diagrama boxplot del promedio de las ROIs del hemisferio derecho con los niveles de significancia. Método FreeSurfer (rojo) vs SPM12 (azul).

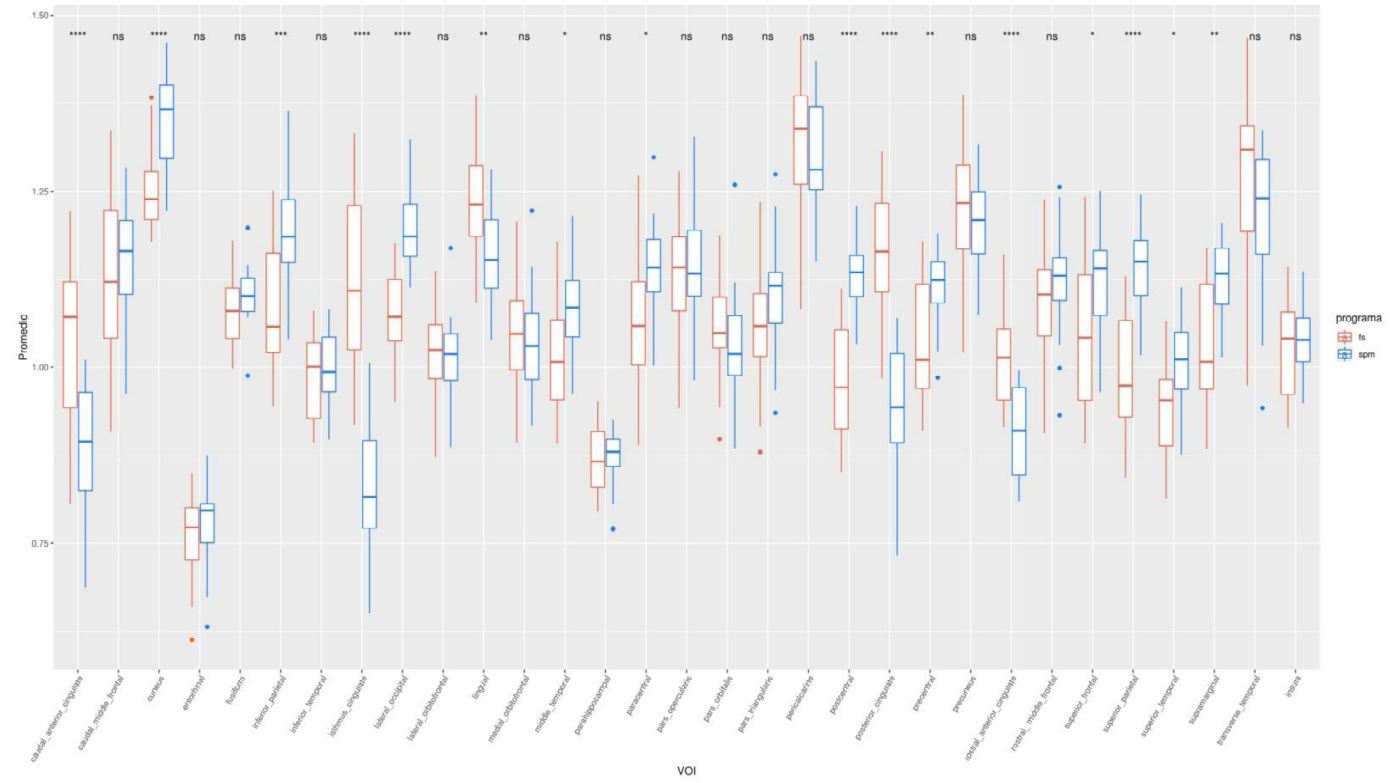

Figura 30 b) Diagrama boxplot del promedio de las ROIs del hemisferio izquierdo con los niveles de significancia. Método FreeSurfer (rojo) vs SPM12 (azul).

A partir de los gráficos precedentes se puede observar:

- Las estructuras del lado derecho cuantificadas por ambos métodos presentaron menor dispersión en sus valores (cajas más achatadas) en comparación a su contraparte
- De las 62 ROIs evaluadas, se hallaron diferencias estadísticamente significativas (p<= 0.05) en 37 estructuras cerebrales.
- Mayor dispersión de los valores del FreeSurfer respecto al SPM en las siguientes estructuras: Corteza cingulada: istmo del cíngulo (izquierdo). Corteza parietal: post central, giro supramarginal y superior parietal (todas bilateral). Corteza occipital: cuneo (derecho). Corteza frontal: giro precentral (bilateral), giro frontal superior (izquierdo) y medio caudal (izquierdo).
- Las estructuras donde se halló mayor diferencia significativa son: Corteza cingulada: istmo del cíngulo (bilateral), rostral anterior (izquierdo), caudal anterior y cíngulo posterior (ambos izquierdo). Corteza occipital: cuneo y lateral occipital (bilateral), giro lingual (derecho). Corteza parietal: inferior (derecho) y superior (bilateral). En la figura 31 se representan dichas estructuras en una grafico 3D realizado con la aplicación BrainNet de MATLAB.

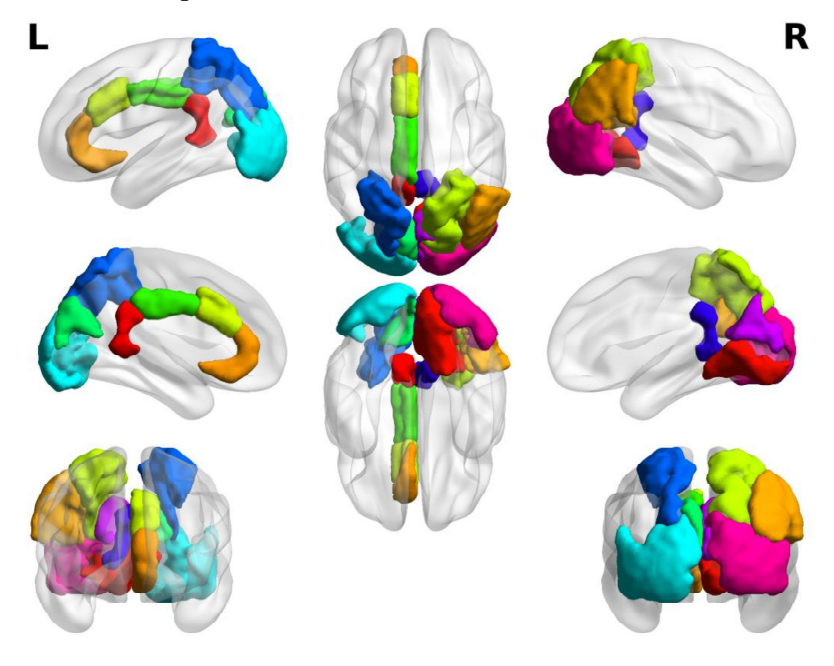

Figura 31. Visualización 3D realizada en BrainNet de las estructuras con mayor diferencia significativa  $(p \le 0.0001)$  del análisis estadístico FS vs SPM12.

#### *5.3 Análisis de Bland-Altman de FreeSurfer vs ANTs*

Inicialmente se verificó la distribución normal de las diferencias de las medias entre los métodos FreeSurfer y ANTs mediante un histograma (figura 32). En él se puede observar que su distribución se ajusta a una curva normal.

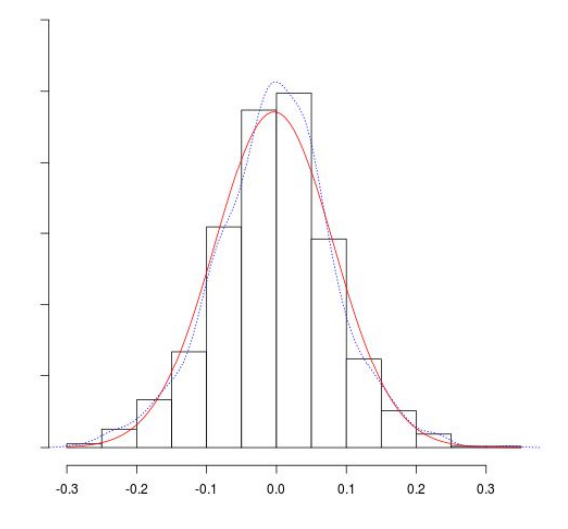

Figura 32. Gráfico de distribución de las diferencias. El eje Y indica la densidad (frecuencia), mientras que el eje X las diferencias entre FreeSurfer y ANTs. La línea roja representa la distribución teórica y la línea azul representa una interpolación de los datos obtenidos ajustado a dicho histograma.

A continuación se muestra el gráfico de Bland-Altman obtenido para las diferencias entre FreeSurfer y ANTs. Las diferencias de medias fueron calculadas para cada estructura (62) y cada sujeto (19), entre ambos métodos, generando un total de 1178 puntos representados en la figura 33.

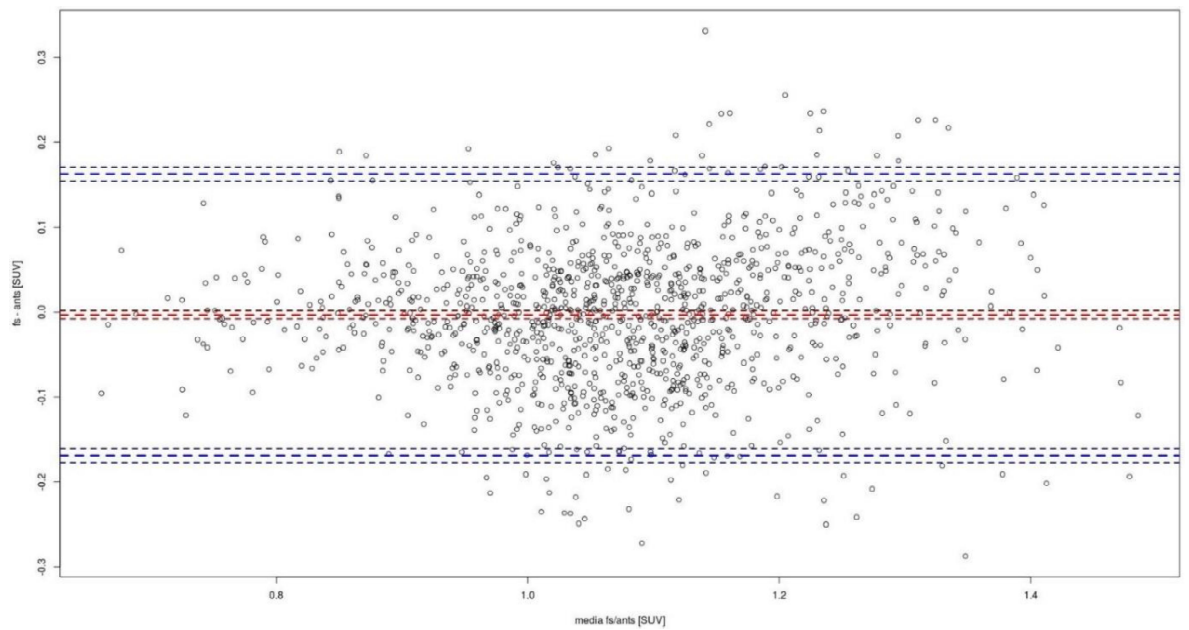

Figura 33. Gráfico de Bland Altman de FreeSurfer ANTs. Las unidades de los ejes están expresadas en SUV (g/ml).

En el gráfico de Bland-Altman se observa que los puntos se agrupan alrededor de las diferencia de medias=0. La variabilidad es constante a lo largo de los valores y en torno a la línea de la diferencia media, sin evidenciar ninguna tendencia concreta. El 95.6% de las diferencias se encuentran dentro de los límites de acuerdo, consistente con los esperados para una distribución normal de datos.

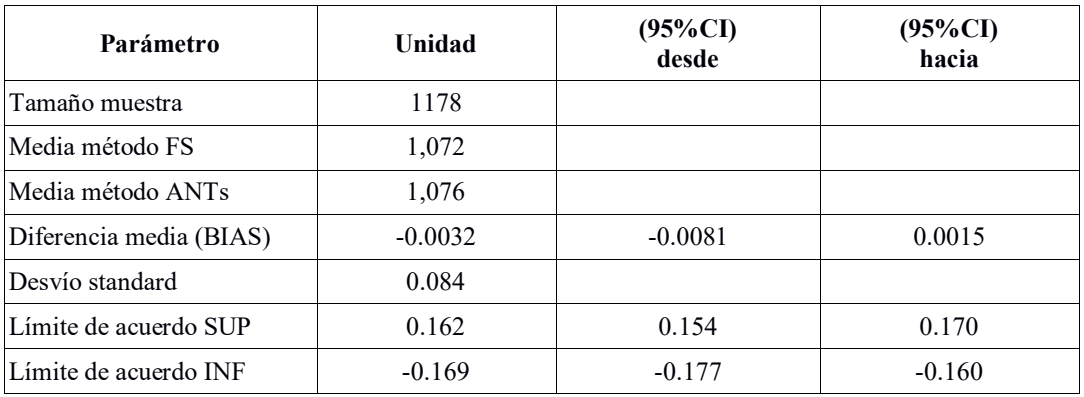

En la tabla siguiente (tabla 6) se muestran los estadísticos obtenidos del análisis.

Tabla 6. Resumen de los parámetros obtenidos del análisis estadístico Bland-Altman FS-ANTs.

De la tabla anterior se resume que el BIAS o sesgo de -0.0032 no es significativo, dado que el intervalo de confianza para este valor incluye el valor 0 [48].

#### *5.4 Análisis de Bland-Altman de FreeSurfer y SPM12*

De igual forma que el apartado anterior, se comprobó que la distribución de las diferencias entre los métodos FreeSurfer y SPM12 se comporte de forma normal (gaussiana) mediante un histograma (figura 34).

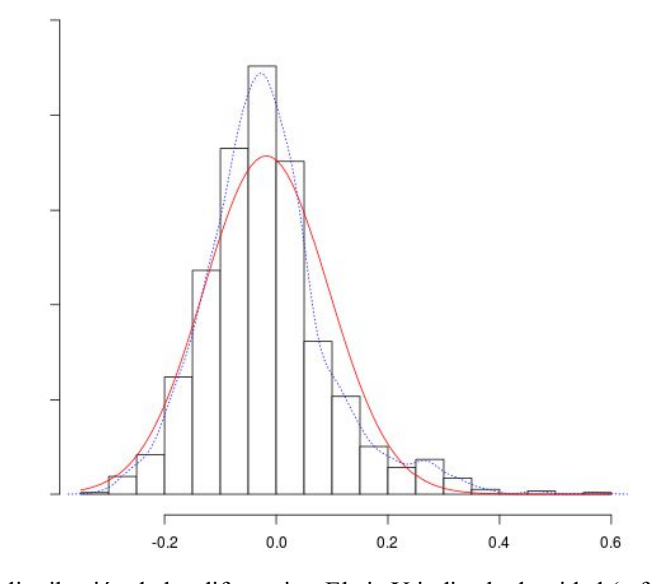

Figura 34. Gráfico de distribución de las diferencias. El eje Y indica la densidad (o frecuencia), mientras que el eje X las diferencias entre FreeSurfer y SPM. La línea roja representa la distribución teórica y la línea azul representa una interpolación de los datos obtenidos ajustado a dicho histograma.

A continuación se muestra el gráfico de Bland-Altman obtenido para las diferencias entre FreeSurfer y SPM12. Las diferencias de medias fueron calculadas para cada estructura (62) y cada sujeto (19), entre ambos métodos, generando un total de 1178 puntos representados en la figura 35.

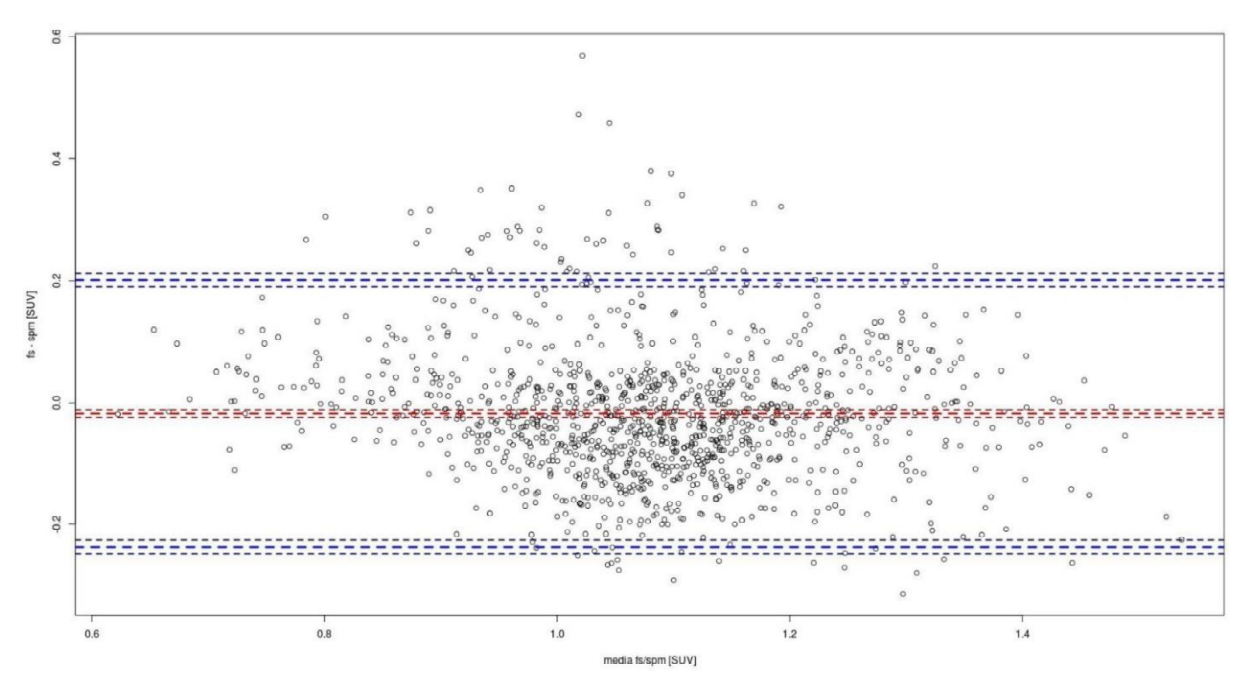

Figura 35. Gráfico de Bland-Altman de FreeSurfer SPM12. Las unidades de los ejes están expresadas en SUV (g/ml).

Del gráfico de Bland-Altman se puede observar que los puntos se distribuyen sin seguir ningún patrón, lo cual es esperable en este tipo de análisis, concentrándose mayormente en torno a la diferencia media 0. Así mismo se observa un mayor grado de dispersión lo cual puede interpretarse como una posible falta de acuerdo. El 94.6% de las diferencias se encuentran dentro de los límites de acuerdo, consistente con una distribución normal de datos. De igual forma la variabilidad es constante a lo largo de la línea de la diferencia media.

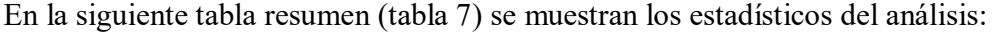

| Parámetro               | Unidad   | $(95\%CI)$<br>desde | (95%CI)<br>hacia |
|-------------------------|----------|---------------------|------------------|
| Tamaño muestra          | 1178     |                     |                  |
| Media método FS         | 1,072    |                     |                  |
| Media método SPM        | 1,090    |                     |                  |
| Diferencia media (BIAS) | $-0.017$ | $-0.024$            | $-0.011$         |
| Desvío standard         | 0.11     |                     |                  |
| Límite de acuerdo SUP   | 0.201    | 0.190               | 0.212            |
| Límite de acuerdo INF   | $-0.236$ | $-0.247$            | $-0.225$         |

Tabla 7. Resumen de los parámetros obtenidos del análisis estadístico Bland-Altman FS-SPM12.

A partir de los estadísticos calculados se puede determinar que un sesgo de -0.017 es significativo, dado que sus límites de confianza (0.024 a -0.011) no incluyen al valor 0 [48].

#### *5.5 Análisis de Z-Score y discriminación en casos patológicos*

Con el objetivo de constatar el nivel de concordancia entre los métodos propuestos se introdujo al análisis un grupo de 5 pacientes patológicos con diferentes alteraciones: deterioro cognitivo leve, demencia fronto-temporal, degeneración corticobasal y afasia progresiva primaria.

Se calcularon las variaciones de captación en las regiones patológicas (z-score>3) establecidas por el método FreeSurfer de todos los pacientes respecto de los valores promedios de las ROIs del grupo control y se compararon con los límites de acuerdo de Bland-Altman (B&A). Para verificar el nivel de concordancia calculado en el capítulo anterior se consideraron solo las regiones cuya variación de captación sea mayor a dichos límites. Los resultados se visualizan en las tablas 8 y 9.

Límites de Acuerdo de B&A (-0.169 a 0.162)

| Método ANT <sub>s</sub>  | Total de regiones<br>patológicas<br>consideradas | Interior | Exterior<br>(Nro. de regiones $/$ %) | Variación promedio |
|--------------------------|--------------------------------------------------|----------|--------------------------------------|--------------------|
| <i>FS</i> vs <i>ANTs</i> | 75                                               | 2(2.7%)  | 73 (97.3%)                           | 0.332              |

Tabla 8. Evaluación de las regiones patológicas del método ANTs en los límites de acuerdo de Bland-Altman.

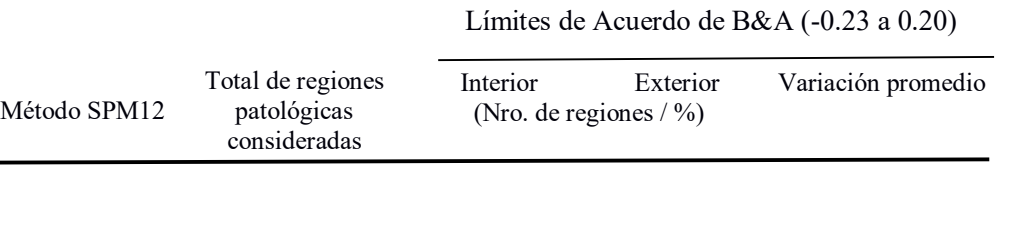

Tabla 9. Evaluación de las regiones patológicas del método SPM12 en los límites de acuerdo de Bland-Altman.

*FS vs SPM12* 75 14 (18.7%) 61 (81.3%)

0.336

A partir de 75 regiones patológicas detectadas por el método FreeSurfer se pueden realizar las siguientes observaciones:

- 1. El análisis en ambos métodos arrojaron resultados significativamente positivos, lo cual permitiría establecer un buen nivel de concordancia.
- 2. Los resultados obtenidos con el método ANTs presentan un alto y mayor porcentaje de regiones patológicas fuera de los límites de B&A en comparación al análisis del método SPM12. Es decir, la variación de captación en estas estructuras se localizó fuera de dichos límites.
- 3. En ambos análisis la variación promedio de captación de las regiones patológicas respecto de los límites de B&A fue del doble (0.33).

Se evaluó la sensibilidad y especificidad de los métodos ANTs y SPM12 mediante matrices de confusión tomando el método de FreeSurfer como técnica de referencia para la clasificación de regiones patológicas. En los figuras 36 y 37 se muestran los resultados.

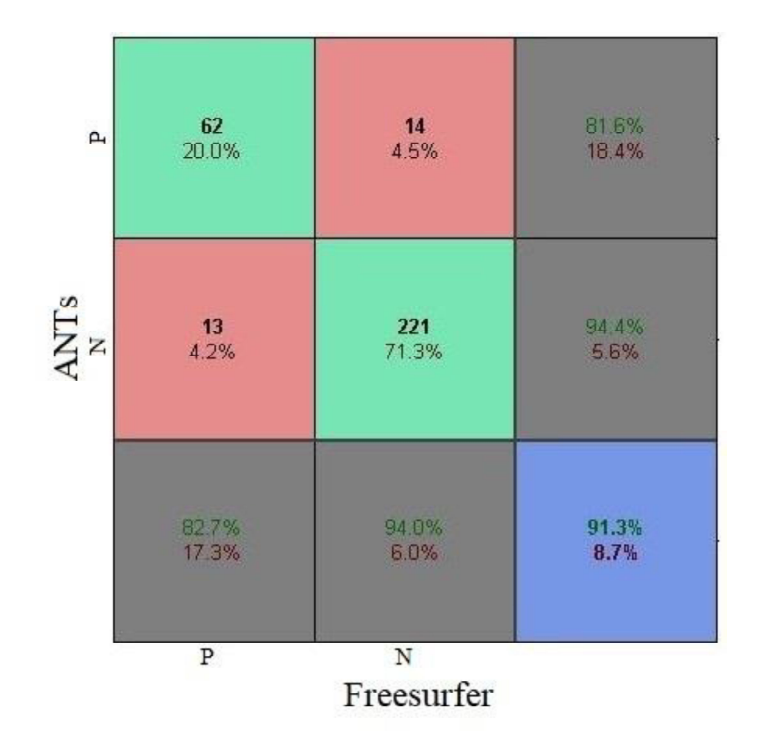

Figura 36. Matriz de confusión para FreeSurfer vs ANTs. P: Patológico. N: Normal.

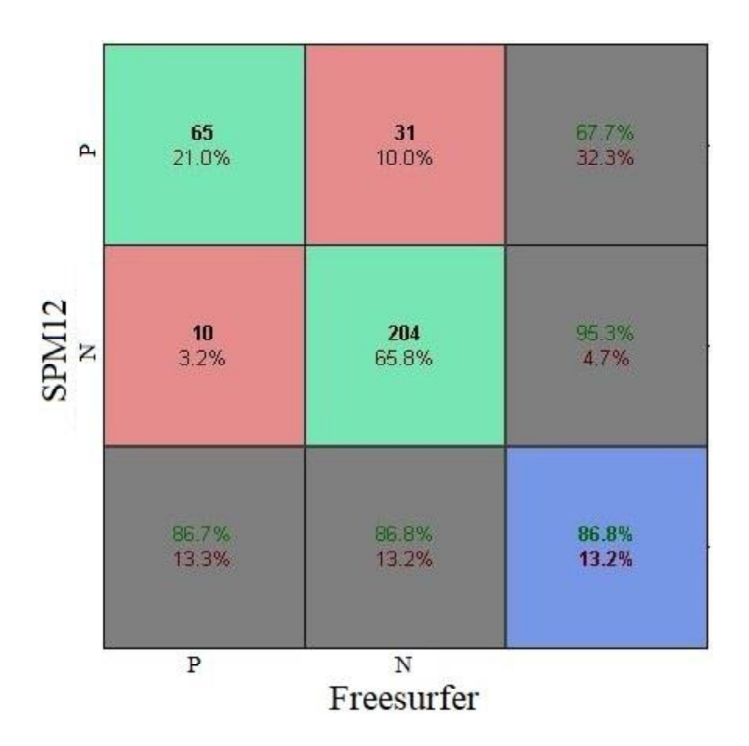

Figura 37. Matriz de confusión para FreeSurfer vs SPM12. P: Patológico. N: Normal.

En la figura 36 se observa que las celdas en diagonales muestran la cantidad y porcentaje de clasificaciones correctas por el método ANTs. 62 ROIs se clasificaron correctamente como patológicas, esto corresponde al 20% de las 310 regiones (62 regiones x 5 pacientes patológicos). Del mismo modo 221 ROIs fueron clasificadas como normales correspondiendo al 71.3% de todas las regiones. Se evidenciaron 14 ROIs normales (4.5% del total) que fueron clasificadas incorrectamente como patológicas (falsos positivos) y 13 ROIs patológicas (4.2% del total) fueron clasificadas incorrectamente como normales (falsos negativos) por el método ANTs. El mismo arrojó una sensibilidad del 82.7%, una especificidad del 94% y una precisión general vs el método FreeSurfer del 91.3%.

En la matriz de confusión de la figura 37 correspondiente a la evaluación del SPM12, se observa que 65 ROIs fueron clasificadas correctamente como patológicas y 204 ROIs clasificadas correctamente como normales, correspondiendo al 21% y 65.8% respectivamente del total de regiones. Se registraron 31 ROIs normales (10% del total) que fueron clasificadas incorrectamente como patológicas (falsos positivos) y 10 ROIs (3.2% del total de casos) que fueron clasificadas incorrectamente como normales (falsos negativos) por el método SPM12. En este caso se evidenció una sensibilidad del 86.7%, una especificidad del 86.8% y una precisión general respecto del FreeSurfer del 86.8%.

En el análisis comparativo de las matrices de confusión se destacan los siguientes aspectos:

- El método ANTs presenta mayor porcentaje de especificidad en relación al método SPM12, hecho que se evidencia en la cantidad de detección de verdaderos negativos.
- El porcentaje de verdaderos positivos se mantuvo en ambos métodos.
- El método SPM12 detecta el doble de casos de falsos positivos que el método ANTs, hecho que disminuye la especificidad del método. Por el contrario detecta mayor casos de verdaderos positivos que el método ANTs lo cual hace que aumente la sensibilidad del método.

# *6. Discusión*

A partir de datos cuantitativos representativos del metabolismo en distintas regiones cerebrales, se aplicaron diferentes estrategias gráficas y estadísticas para caracterizar y establecer el nivel de concordancia de diferentes métodos cuantitativos, diferenciados principalmente en el procesamiento aplicado para la segmentación en regiones.

Con frecuencia sigue siendo un dilema como evaluar el acuerdo entre métodos, ya que se suelen confundir el concepto de correlación con el de concordancia. Diversas bibliografías [48] refieren que estos datos no son suficientes para corroborar el acuerdo, debido a que la correlación informa sobre la fuerza de la relación y no la diferencia. Sin embargo, es importante que ambos métodos tengan una buena correlación como primer paso en la evaluación del nivel de concordancia de los métodos. Se realizó un análisis de correlación en ambos casos y se obtuvieron buenos coeficientes de Pearson (r=0.81 para FS vs ANTs y r=0.72 para FS vs SPM12).

Por métodos gráficos y analíticos se demostró el carácter normal de la distribución de los datos analizados (valores medios de las ROIs cerebrales). Dicha demostración permitió la aplicación de técnicas de comparación por test estadístico de Student y por estrategias gráficas como Bland-Altman.

Los resultados del análisis estadístico global, en el que se tomaron todas las ROIs en conjunto, mostraron que no se hallaron diferencias significativas entre los métodos FreeSurfer (FS) vs ANTs, y que sí se hallaron entre FreeSurfer vs SPM12. Si bien estos resultados muestran una menor variabilidad global entre los datos del ANTs y el FreeSurfer, dicha variabilidad debió ser analizada a nivel de cada ROI, ya que en la práctica diaria los patrones de las alteraciones neurológicas no abarcan la totalidad de la corteza cerebral, por lo que no se evalúan generalmente los datos de todas las ROI en conjunto. Consecuentemente, se realizó una comparación estadística de manera independiente en cada ROI, situación que contempla la forma más frecuente en que es segmentada la información en la cuantificación cerebral.

En la evaluación de la existencia de diferencias estadísticas a nivel de cada estructura (diagramas tipo boxplot), se observó que en ambas comparaciones se encontraron estructuras con diferencias significativas, 27 regiones para el análisis ANTs vs FreeSurfer y 37 regiones para el análisis SPM12 vs FreeSurfer. Esto indica que la cuantificación basada en el programa ANTs presenta mayor concordancia con el FreeSurfer. Este desempeño superior concuerda con los resultados citados en [36], donde se evaluaron 14 métodos de registro y del cual el algoritmo de normalización "SyN" del programa ANTs obtuvo un rendimiento consistente en todas las pruebas. Sin embargo, estos resultados indican la falta de concordancia entre los métodos en aproximadamente la mitad de las regiones, lo que previene la utilización en conjunto o agrupación de los datos resultantes de los distintos métodos. Estas variaciones en la respuesta estadística a nivel de ROI, pueden deberse a las diferentes aproximaciones que realizan los distintos métodos de normalización en cada región cerebral.

El análisis de Bland-Altman permitió cuantificar el rango de valores en el que se verifican las diferencias entre los métodos. Se evidenció un valor menor para los límites de acuerdo en la comparación de los métodos FreeSurfer y ANTs, lo que establece un mayor nivel de acuerdo en relación a la comparación de los métodos FreeSurfer y SPM. En primera instancia se observó que, como era esperable en una distribución normal de ambos gráficos, el 95% de las diferencias está dentro de los límites de acuerdo. El gráfico mostró un sesgo no significativo cercano al valor de 0 diferencias en la comparación con ANTs, y un leve sesgo negativo en el caso del SPM12. Estos gráficos permitieron identificar que la variabilidad entre métodos es constante en todo el rango de valores, lo que asegura una evaluación uniforme para el rango de valores esperados.

La valoración de los límites de acuerdo establecidos para cada método por Bland-Altman, permitió evidenciar que las regiones que presentan captaciones patológicas que se deberían detectar, presentan variaciones de valores que superan los límites de acuerdo en ambos métodos, permitiendo contrastar datos provenientes de los diferentes métodos en la identificación de regiones patológicas. Específicamente, al comparar el z-score de las regiones patológicas detectadas por el software FreeSurfer con los límites de acuerdo de Bland-Altman se observó que un gran porcentaje de las regiones patológicas (ANTs: 97.3%, SPM12: 81.3%) presentaron una variación de captación mayor a los límites establecidos (en ambos casos el doble de variación).

En cuanto a la capacidad de clasificación de zonas patológicas, se encontraron elevados porcentajes de sensibilidad y especificidad para ambos métodos. En dicha evaluación el método SPM12 mostró ser levemente más sensible, con una mayor proporción de verdaderos positivos, aunque también mostró una menor especificidad, al generar mayor proporción de falsos positivos. Al considerar el desempeño global, el método ANTs mostró una precisión del 91.3% respecto del método de referencia FreeSurfer, superando levemente el desempeño del SPM12 (86.8%). Estos resultados indican que, si bien no se verifica una concordancia cuantitativa en todas las regiones cerebrales, según lo expresado por las comparaciones de test-t, sí existe concordancia en la determinación de regiones patológicas para cada método independientemente, de manera que en un análisis de clasificación, se identificarán las mismas regiones patológicas con independencia del método utilizado.

# *7. Conclusiones*

La propuesta de este trabajo fue analizar el nivel de concordancia de dos métodos de cuantificación cerebral contrastados a uno de referencia a partir de ROIs situadas en la corteza cerebral, en sujetos con distribución normal de <sup>18</sup>F-FDG, utilizando operaciones de normalización espacial y segmentación de imágenes.

Actualmente no existe un consenso sobre que metodología de cuantificacion en PET cerebral debería utilizarse en las diferentes aplicaciones clínicas y de investigación. Dentro de estas estrategias se encuentran extendidas las que cuantifican a partir de la subdivisión espacial de la corteza cerebral en regiones con representación anatómica y/o funcional. Los parámetros estadísticos derivados de cada región se presentan como una manera simple y directa para la cuantificación en imágenes de <sup>18</sup>F-FDG. En este sentido, la estandarización de operaciones de procesamiento de imágenes permite corregir la variabilidad presente en los estudios intersujeto e intra-sujeto de manera que puedan ser comparables y realizar cualquier análisis estadístico sobre las mismas.

A partir de los resultados obtenidos, se ha podido determinar que si bien existe una concordancia global entre los métodos (FreeSurfer y ANTs), el mismo análisis realizado a nivel regional presenta valores con diferencias significativas en una gran parte de las regiones cerebrales (FreeSurfer vs ANTs y FreeSurfer vs SPM12). La técnica de segmentación utilizada en el método FreeSurfer permite realizar una designación de las ROIs de manera más precisa gracias al elevado nivel de detalle anatómico que aportan las imágenes de RM, más allá del alto tiempo computacional que implica y que no siempre es posible estudiar a los sujetos con ambas modalidades. Si bien los métodos ANTs y SPM12 salvan estas dificultades, es necesario considerar que los resultados cuantitativos de los distintos métodos no pueden utilizarse en conjunto.

Por otro lado ANTs y SPM12 han mostrado un desempeño consistente con altos resultados de sensibilidad y especificidad en la clasificación de patologías sin requerir de la información de RM, por lo que su implementación resulta de interés para este tipo de análisis.

Una posible limitación del proyecto se relacionó con el pequeño número de sujetos analizados, ya que a mayor número de muestra se incrementa el poder estadístico en las pruebas. En la práctica diaria se dificulta obtener adquisiciones de PET-FDG y RM que sigan patrones normales. A pesar que dicha limitación no supuso un impedimento para llevar adelante el análisis de concordancia, se plantea relevante aumentar el tamaño de la muestra de sujetos normales para las comparaciones estadísticas por test-t.

En relación a dichas comparaciones, resultaría de interés evaluar qué factores metodológicos producen las diferencias significativas encontradas en las regiones cerebrales indicadas en las figuras 29 y 31.

La determinación de regiones patológicas se realizó considerando como referencia al método de FreeSurfer y a partir de la aplicación de un umbral en términos de z-score respecto de la distribución normal esperada. La variación en la elección del umbral tiene impacto directo en el nivel de sensibilidad y especificidad que los métodos puedan mostrar. Como planteo de trabajo a futuro, sería relevante realizar una valoración independiente de la capacidad de clasificación de los métodos, en la que se evalúe la precisión global en contraste con la determinación clínica de regiones patológicas, realizadas a partir de la interpretación diagnóstica de un médico especialista.

# *Bibliografía*

*1. Rodríguez-Carbajal, J. (2001). Neuroimagen funcional. Combinación de anatomía y fisiología. Introducción. Gac Med Mex. Vol 138 (3). 247-248.*

*2. Guardia Cerecino, J., Segura García, L., Gonzalvo Cirac, B. (2002). Aplicaciones de las técnicas de neuroimágen en las conductas adictivas. Unidad de Conductas Adictivas, Servicio de Psiquiatría, Hospital de la Santa Creu i Sant Pau. Vol 12 (3). 395-411.*

*3. Forkel, S., Catani, M. 2018. Structural Neuroimaging. In: J. Wiley, ed., Research Methods in Psycholinguistics and the Neurobiology of Language: A Practical Guide, 1st ed. Hoboken, New Jersey: Annette M. B. de Groot and Peter Hagoort. 288-308.*

*4. Rojas, G., Ladrón De Guevara, D., Jaimovich, R., Brunetti, E., Faure, E., Gálvez, M. (2016). Neuroimágenes en Demencias. Rev. Med. Clin. Condes. Vol 27 (3). 338-356.*

*5. Martí-Climent, J.M., Prieto, E., López Lafuente, J., Arbizu, J. (2010). Neuroimagen: Fundamentos técnicos y prácticos. Rev Esp Med Nucl. Vol 29 (4). 189-210.*

*6. De Figueiredo, E., Borgonovi, A. and Doring, T., 2011. Basic Concepts of MR Imaging, Diffusion MR Imaging, and Diffusion Tensor Imaging. In: C. Hygino Cruz Jr, ed., Magnetic Resonance Imaging Clinics of North America, 19th ed. 1-22.*

*7. Markl, M., Leupold, J. (2012). Gradient Echo Imaging. Journal of Magnetic Resonance Imaging. 35: 1274-1289.*

*8. Lafuente Martinez, J., Vaquero Lopez, J. J., & Sanchez Gonzalez, J. 2007. Secuencias en resonancia magnética. En Monografía SERAM: Aprendiendo los fundamentos de la resonancia magnética (1. ª ed., p. 43). Madrid: Editorial Panamericana.*

*9. Rojas-Jasso, R., Salgado-Lujambio, P., Sanchez-Cortazar, J., Rodríguez-Carbajal, J., Barrios-Álvarez, F., Palacios, E. (2002). Resonancia magnética funcional cerebral aplicaciones en la clínica e investigación neurológica. Gac Med Mex. Vol 138 (3). 248-250.*

*10. Gispert, J.D., Reig, S., Pascau, J., Molina, V., Santos, A., Desco, M. (2000). Técnicas de cuantificación de imágenes PET (Tomografía por Emisión de Positrones): Aplicación al estudio de la esquizofrenia. XVII Congreso Anual de la Soc. Esp. Ing. Biomédica, 45-48.*

*11. Borrajo-Sanchez, J., Cabrero-Fraile, F. J., (2010). Tomografía por emisión de positrones (PET): fundamentos y limitaciones tecnológicas. Soc. Esp. Oftalmol. Vol 85 (4). 129-130.*

*12. Zimmer, E., Parent, M., Souza, D., Leuzy, A., Lecrux, C., Kim, H., Gauthier, S., Pellerin, L., Hamel, E., Neto, P. (2017). [<sup>18</sup>F]FDG PET signal is driven by astroglial glutamate transport. Nature Neuroscience. Vol 20 (3). 393-395.*

*13. Berti, V., Mosconi, L., Pupi, A. (2014). Brain: Normal Variations and Benign Findings in FDG PET/CTImaging. PET Clinics. Vol 9 (2). 129-140.*

*14. Schöll, M., Damián, A., Engler, H. (2014). Fluorodeoxyglucose PET in Neurology and Psychiatry. PET Clinics, Vol 9(4), 371 390.*

*15. Willis, M., Ketter T., Kimbrell T., George, M., Herscovitch, P., Danielson, A., Benson, B., Post, R. (2002). Age, sex and laterality effects on cerebral glucose metabolism in healthy adults. Psychiatry Research. Vol. 114(1).23 37.*

*16. Gispert, J.D., Reig, S., Martinez-Lazaro, R., Pascau, J., Penedo, M., Desco, M. (2002). Cuantificación en Estudios Pet: Métodos y aplicaciones. Rev.R.Acad.Cienc.Exact.Fis.Nat, 96 (1-2), 13:27.*

*17. Adams, M.C., Turkington, T.G., Wilson, J.M., Wong, T.Z. (2010). A systematic review of the factors affecting accuracy of SUV measurements. American Journal of Roentgenology. Vol 195 (2). 310-220.*

*18. Di Biase Bremermann, I. (2006). Aplicación de la cuantificacion en PET para estudios cardiológicos. XV Seminario de Ing. Biomedica. Facultad de medicina e ingeniería. Universidad de la Rep. Oriental Del Uruguay.*

*19. Yoder, K. (2013). Basic PET Data Analysis Techniques. En Positron Emission Tomography: Recent Developments in Instrumentation, Research and Clinical Oncological Practice (1.ª ed., pp. 63-80). Croatia: Sandro Misciagna.*

*20. Gispert, J.D., Pascau, J., Reig, S., García-Barreno, P., Desco, M. (2003). Mapas de estadísticos paramétricos (SPM) en medicina nuclear. Rev. Esp. Med. Nuclear. Vol 22 (1). 43-53.*

*21. Gispert, J.D., Pascau, J., Desco, M. (2002). Registro de imágenes en medicina nuclear. Rev.R.Acad.Cienc.Exact.Fis.Nat. Vol 96 (1). 29-43.*

*22. Gispert, J.D., Reig, S., Pascau, J., Martines-Lazaro, R., Molina, V., García-Barreno, P., Desco, M. (2002). Influence of the normalization template on the outcome of statistical parametric mapping of PET scans. NeuroImage. Vol 19 (3). 601–612.* 

*23. Dukart, J., Mueller, K., Horstmann, A., Vogt, B., Frisch, S., Barthel, H., Becker, G., Möller, H., Villringer, A., Sabri, O., Schoroeter, M. (2010). Differential effects of global and cerebellar normalization on detection and differentiation of dementia in FDG-PET studies. NeuroImage. Vol 49 (2). 1490 1495.*

*24. Yakushev I., Landvogt C., Buchholz H-G., Fellgiebel A., Hammers A., Scheurich A., Schmidtmann I., Gerhard A., Schreckenberger M., Bartenstein P. (2008). Choice of reference*
*area in studies of Alzheimer´s disease using positron emission tomography with fluorodeoxyglucose-F18. Neuroimaging. Vol 164. 143-153.*

*25. Despotovic, I., Goossens, B., Philips, W. (2015). MRI Segmentation of the Human Brain: CHallanges, Methods, and Applications. Computational and Mathematical Methods in Medicine. Vol 23. 23 pages.*

*26. Rainier Ortega Cardentey, D., Iznaga Benitez, A. (2008). Técnicas de Segmentación de Imágenes Médicas. 14 ava Convención científica de ingeniería y arquitectura La Habana, Cuba.*

*27. Moucka, M. (2018). Semi-automatic tool for image segmentation (Master´s Thesis). Masaryk University, Faculty of Informatics. Brno, Republica Checa.*

*28. Yoshii F, Barker WW, Chang JY et al: Sensitivity of cerebral glucose metabolism to age, gender, brain volume, brain atrophy and cerebrovascular risk factors. J Cerebr Blood Flow Metab 8:654-661, 1988.*

*29. Roldan Valdez, E., Vega González, I., Valdivieso Cardenas, G., Rumoroso García, A., Morales Santillan, O., Osorio Cardiel, L. (2008). Conceptos básicos del 18F-FDG PET/CT. Definición y variantes normales. Gac Med Mex. Vol. 144 (2). 137-146.*

*30. FreeSurfer, https://surfer.nmr.mgh.harvard.edu/*

*31. Advanced Normalization Tools, https://gaetanbelhomme.files.wordpress.com/2016/08/ants2.pdf*

*32. Matrix Laboratory, https://la.mathworks.com/products/matlab.html*

*33. SPM12 Manual, http://www.fil.ion.ucl.ac.uk/spm/*

*34. MIPAV, https://mipav.cit.nih.gov/*

*35. Neuroimaging Informatics Technology Initiative. https://nifti.nimh.nih.gov/*

*36. Klein A., Andersson J., Ardekani BA., Ashburner J., Avants B., Chiang M-C., Christensen GE., Collins DL., Gee J., Hellier P., Song JH., Jenkinson M., Lepage C., Rueckert D., Thompson P., Vercauteren T., Woods RP., Mann JJ., Parsey RV. (2009). Evaluation of 14 nonlinear deformation algorithms applied to human brain MRI registration. Neuroimage. Vol. 46 (3). 786-802.*

*37. Tustison N., Avants B. (2013). Explicit B-spline regularization in diffeomorphic image registration. Frontiers in Neuroinformatics. Vol 7 (39).*

*38. Klein A., Tourville J. (2012). 101 labeled brain images and a consistent human cortical labeling protocol. Frontiers in neuroscience. Vol 6 (171).*

*39. Freeview, https://surfer.nmr.mgh.harvard.edu/fswiki/FreeviewGuide*

*40. Pascau, J., Gispert, D., Reig, S., Martínez, R., Descp, M. (2002). Registro de Imágenes en Medicina Nuclear. Rev.R.Acad.Cienc.Fis.Nat. Vol 96 (1-2). 29-43.*

*41. Lindemer, E. (2016). FreeSurfer Course Copenhagen 2016: Anatomical Analysis with FreeSurfer. Recuperado de https://fscph.nru.dk/slides/Emily/Copenhagen\_fsrecon.pdf*

*42. MIPAV User´s Guide, Volume 2: ALGORITHMS, December 5, 2008. Recuperado de https://mipav.cit.nih.gov/documentation/userguide/Vol2Algorithms.pdf*

*43. Yakushev I., Landvogt C., Buchholz H-G., Fellgiebel A., Hammers A., Scheurich A., Schmidtmann I., Gerhard A., Schreckenberger M., Bartenstein P. Choice of reference area in studies of Alzheimer´s disease using positron emission tomography with fluorodeoxyglucose-F18. Neuroimaging 164 (2008). 143-153.*

*44. Normality Test in R, Recuperado de http://www.sthda.com/english/wiki/normality-testin-r*

*45. Rani Das K., Rahmatullah Imon A.H.M., A Brief Review of Tests for Normality. American Journal of Theoretical and Applied Statistics. Vol. 5, No. 1, 2016, pp. 5-12.*

*46. The R Project for Statistical Computing, https://www.r-project.org/*

*47. BrainNet, Recuperado de https://la.mathworks.com/matlabcentral/fileexchange/68881 brainnet-viewer*

*48. Giavarina D. (april 30, 2015). Understanding Bland Altman analysis. Biochemia Medica 2015. 25(2). 141-151.*

*49. Plot Consufion, https://la.mathworks.com/help/deeplearning/ref/plotconfusion.html*

*50. Recuero de los Santos, P. (23 enero, 2018). Machine Learning a tu alcance: La matriz de confusión. Recuperado de https://empresas.blogthinkbig.com/ml-a-tu-alcance-matrizconfusion/*

# *Anexo I*

### *meanVOIs.m (ANTs)*

headerDKT= spm\_vol('/home/fer/Escritorio/TMP\_REF/t\_TMPMRI\_aparc.DKTatlas+aseg\_dilate.nii'); volDKT = spm\_read\_vols(headerDKT);  $scaleDKT = headerDKT.pinfo(1, :);$ offsetDKT = headerDKT.pinfo(2,:); volDKT = volDKT\*scaleDKT+offsetDKT;

LUT = load('/home/fer/Escritorio/TMP\_REF/31CorticalLabels\_DKTboggleAtlas.mat', 'LUT'); LUT = LUT.LUT; indice=cell2mat( $LUT(:,1)$ );

paciente={'SyN\_sFDG\_12675.niiWarped.nii';'SyN\_sFDG\_153788.niiWarped.nii';'SyN\_sFDG\_153859.niiWa rped.nii';'SyN\_sFDG\_236899.niiWarped.nii';'SyN\_sFDG\_376662.niiWarped.nii';'SyN\_sFDG\_442943.niiWar ped.nii';'SyN\_sFDG\_447938.niiWarped.nii';'SyN\_sFDG\_450835.niiWarped.nii';'SyN\_sFDG\_461144.niiWar ped.nii';'SyN\_sFDG\_461313.niiWarped.nii';'SyN\_sFDG\_461574.niiWarped.nii';'SyN\_sFDG\_468758.niiWar ped.nii';'SyN\_sFDG\_469260.niiWarped.nii';'SyN\_sFDG\_477776.niiWarped.nii';'SyN\_sFDG\_480266.niiWar ped.nii';'SyN\_sFDG\_487342.niiWarped.nii';'SyN\_sFDG\_493219.niiWarped.nii';'SyN\_sFDG\_497962.niiWar ped.nii';'SyN\_sFDG\_86950.niiWarped.nii'};

```
for i=1:size(paciente, 1);
header = spm_vol(paciente{i});
vol = spm_read_vols(header);
scale = header.pinfo(1,:);offset = header.pinfo(2,:);
vol = vol*scale+offset;
```
for  $j=1$ :size(indice, 1)  $meanVOI(i,j)=mean(vol(volDKT==indice(i)))$ ; end end

#### *meanVOIs.m (SPM)*

headerDKT= spm\_vol('/home/fer/Escritorio/TMP\_REF/t\_TMPMRI\_aparc.DKTatlas+aseg\_dilate.nii'); volDKT = spm\_read\_vols(headerDKT);  $scaleDKT = headerDKT.pinfo(1,:);$ offsetDKT = headerDKT.pinfo(2,:); volDKT = volDKT\*scaleDKT+offsetDKT;

LUT = load('/home/fer/Escritorio/TMP\_REF/31CorticalLabels\_DKTboggleAtlas.mat', 'LUT'); LUT = LUT.LUT;

#### indice=cell2mat( $LUT(:,1)$ );

paciente={'wsFDG\_12675.nii';'wsFDG\_153788.nii';'wsFDG\_153859.nii';'wsFDG\_236899.nii';'wsFDG\_3766 62.nii';'wsFDG\_442943.nii';'wsFDG\_447938.nii';'wsFDG\_450835.nii';'wsFDG\_461144.nii';'wsFDG\_461313. nii';'wsFDG\_461574.nii';'wsFDG\_468758.nii';'wsFDG\_469260.nii';'wsFDG\_477776.nii';'wsFDG\_480266.nii' ;'wsFDG\_487342.nii';'wsFDG\_493219.nii';'wsFDG\_497962.nii';'wsFDG\_86950.nii'};

```
for i=1:size(paciente, 1);
header = spm_vol(paciente{i});
vol =spm_read_vols(header);
scale = header.pinfo(1,:);offset = header.pinfo(2,:);
vol = vol*scale+offset;
```

```
for j=1:size(indice,1)
meanVOI(i,j)=mean(vol(volDKT==indice(i)));
end
end
```
## *meanVOIs.m (FreeSurfer)*

clear LUT = load('/home/fer/Escritorio/TMP\_REF/31CorticalLabels\_DKTboggleAtlas.mat', 'LUT'); LUT = LUT.LUT;  $indice=cell2mat(LUT(:,1));$ 

paciente={'rsFDG\_12675.nii';'rsFDG\_153788.nii';'rsFDG\_153859.nii';'rsFDG\_236899.nii';'rsFDG\_376662.ni i';'rsFDG\_442943.nii';'rsFDG\_447938.nii';'rsFDG\_450835.nii';'rsFDG\_461144.nii';'rsFDG\_461313.nii';'rsFD G\_461574.nii';'rsFDG\_468758.nii';'rsFDG\_469260.nii';'rsFDG\_477776.nii';'rsFDG\_480266.nii';'rsFDG\_4873 42.nii';'rsFDG\_493219.nii';'rsFDG\_497962.nii';'rsFDG\_86950.nii'};

dkt={'r12675\_aparc.DKTatlas+aseg\_dilate.nii';'r153788\_aparc.DKTatlas+aseg\_dilate.nii';'r153859\_aparc.DK Tatlas+aseg\_dilate.nii';'r236899\_aparc.DKTatlas+aseg\_dilate.nii';'r376662\_aparc.DKTatlas+aseg\_dilate.nii';'r 442943\_aparc.DKTatlas+aseg\_dilate.nii';'r447938\_aparc.DKTatlas+aseg\_dilate.nii';'r450835\_aparc.DKTatlas +aseg\_dilate.nii';'r461144\_aparc.DKTatlas+aseg\_dilate.nii';'r461313\_aparc.DKTatlas+aseg\_dilate.nii';'r46157 4\_aparc.DKTatlas+aseg\_dilate.nii';'r468758\_aparc.DKTatlas+aseg\_dilate.nii';'r469260\_aparc.DKTatlas+aseg \_dilate.nii';'r477776\_aparc.DKTatlas+aseg\_dilate.nii';'r480266\_aparc.DKTatlas+aseg\_dilate.nii';'r487342\_apa rc.DKTatlas+aseg\_dilate.nii';'r493219\_aparc.DKTatlas+aseg\_dilate.nii';'r497962\_aparc.DKTatlas+aseg\_dilat e.nii';'r86950\_aparc.DKTatlas+aseg\_dilate.nii'};

```
for i=1:size(paciente,1);
header = spm_vol(paciente{i});
vol = spm_read_vols(header);
scale = header.pinfo(1,:);
offset = header.pinfo(2,:);
vol = vol*scale+offset;
```
headerDKT = spm\_vol(dkt $\{i\}$ ); volDKT = spm\_read\_vols(headerDKT);  $scaleDKT = headerDKT.pinfo(1,:);$  $offsetDKT = headerDKT.pinfo(2,:);$ volDKT = volDKT\*scaleDKT+offsetDKT;

for j=1:size(indice,1)  $meanVOI(i,j)=mean(vol(volDKT=indice(j)))$ ; end end